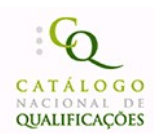

l,

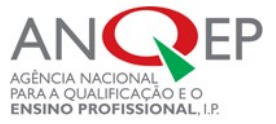

# REFERENCIAL DE FORMAÇÃO

# *EM VIGOR*

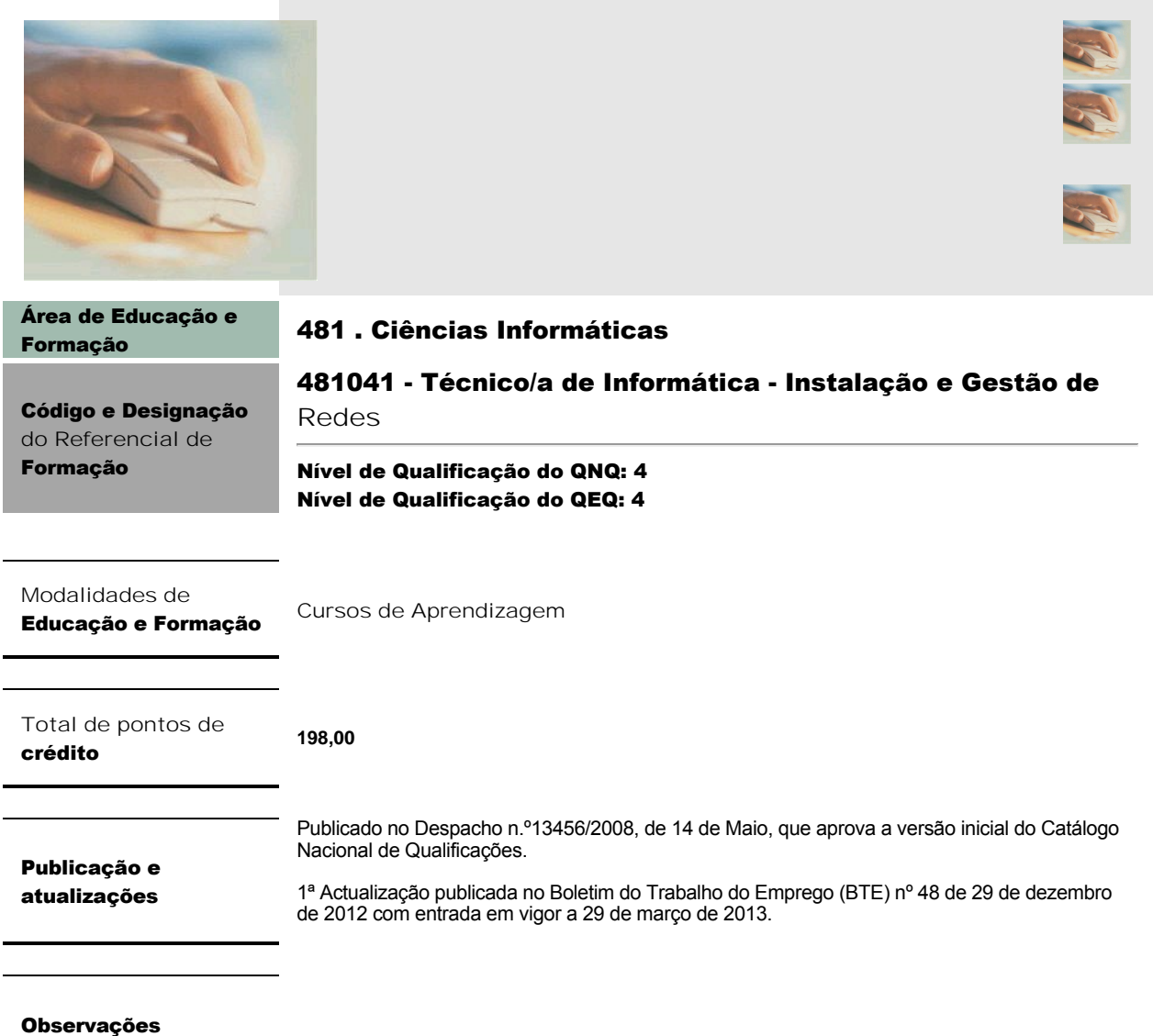

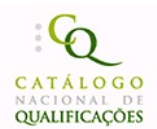

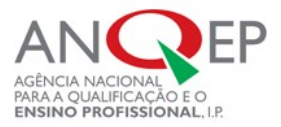

# 1. Perfil de Saída

# **Descrição Geral**

Efetuar a instalação, a configuração e manutenção de redes informáticas e dos equipamentos de apoio à estrutura de redes, procedendo à implementação dos níveis de segurança adequados, assegurando a otimização do seu funcionamento e respeitando as normas de segurança, higiene e saúde no trabalho e de proteção do ambiente.

# **Atividades Principais**

Efetuar a instalação, configuração, gestão e manutenção de redes informáticas e equipamentos de redes, tendo em conta as técnicas e procedimentos subjacentes à arquitetura, ao planeamento e projeto de redes, de forma a garantir o seu correto e seguro funcionamento.

Efetuar a instalação, configuração e manutenção de *computadores*, periféricos, redes locais, serviços (*e-mail, web, proxy, firewall, etc,*) sistemas operativos (baseados em *Windows ou Linux*) e utilitários, de acordo com as necessidades das organizações e dos seus utilizadores a fim de otimizar o funcionamento dos mesmos.

Configurar, administrar e utilizar software de gestão de redes informáticas, administração de contas de utilizadores e servidores de rede, nomeadamente, impressão (*print server*), *Web* e *e-mail*.

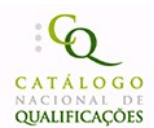

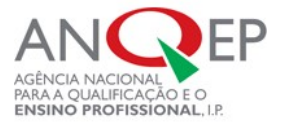

# 3. Referencial de Formação Global

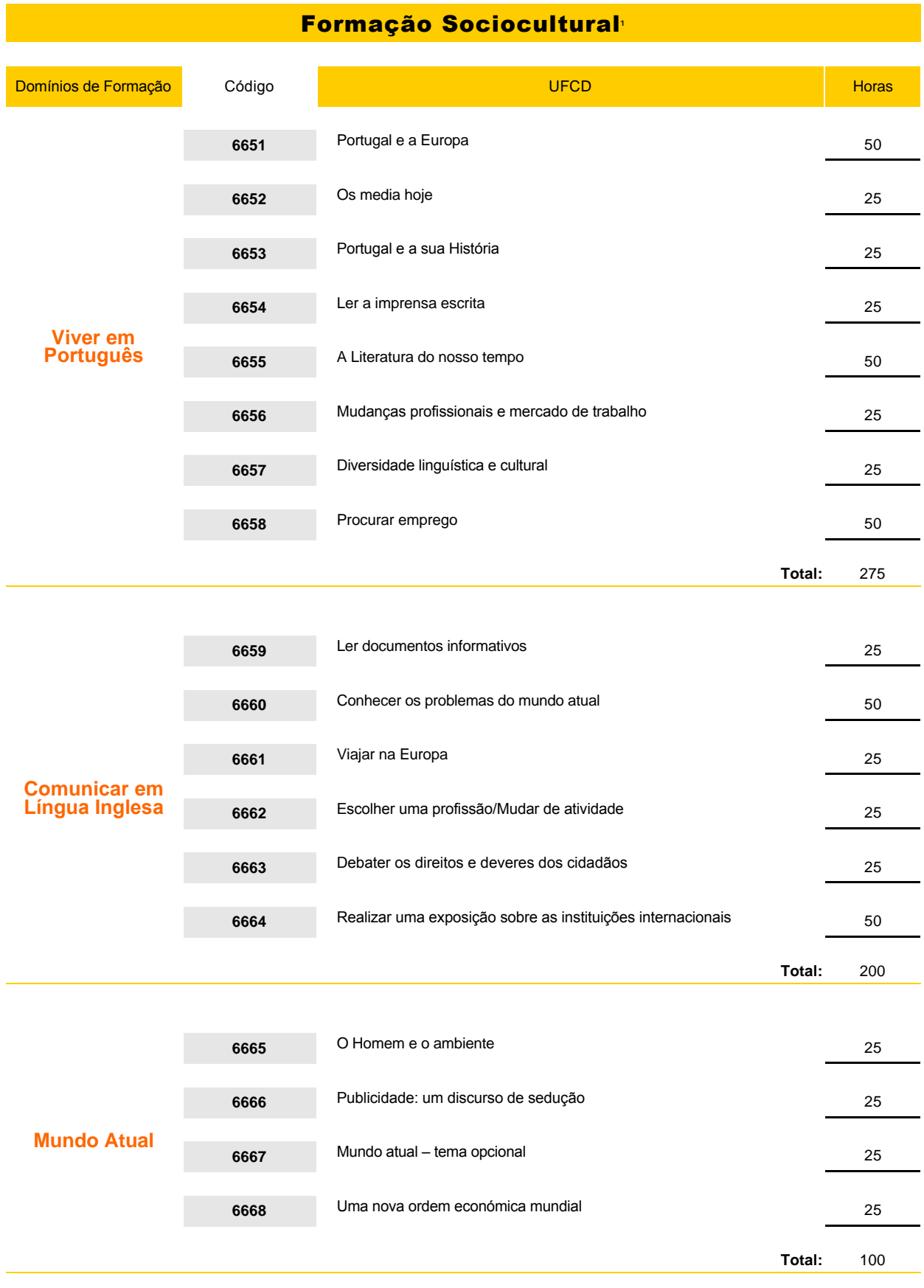

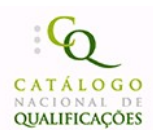

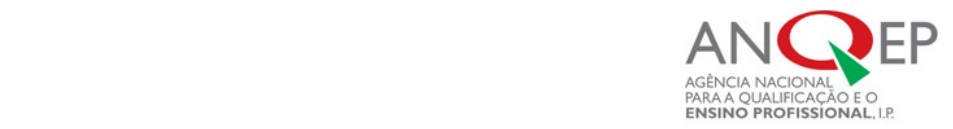

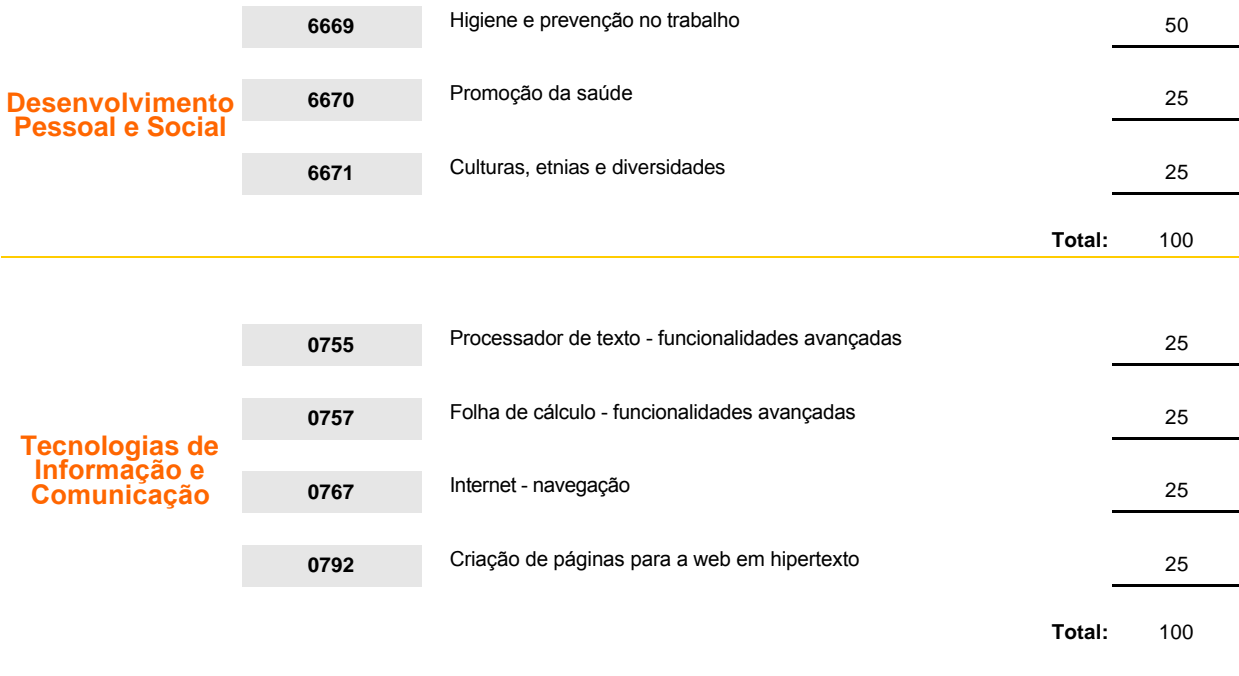

<sup>1</sup>Pode optarse pelo desenvolvimento de outra língua estrangeira, que se revele mais interessante do ponto de vista das necessidades do mercado de trabalho, tendo por base os mesmos conteúdos e objetivos/competências a adquirir.

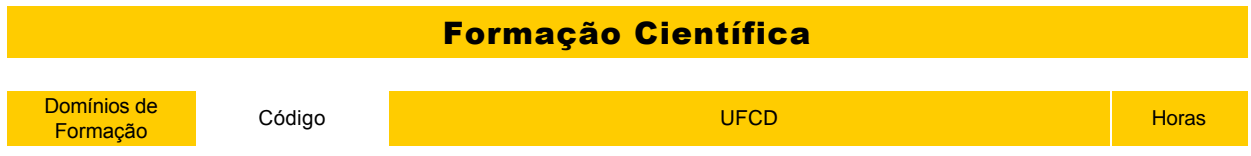

**Total de Pontos de Crédito das Componentes de Formação Sociocultural e de Formação Científica:** 70,00

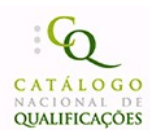

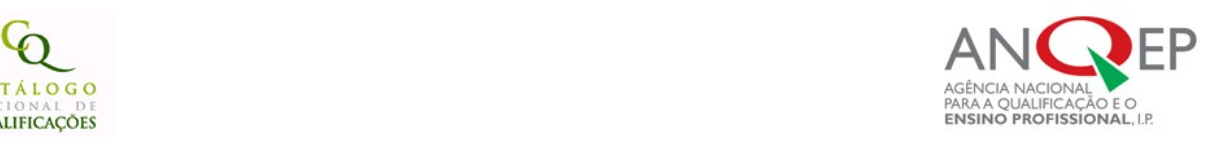

# Formação Tecnológica

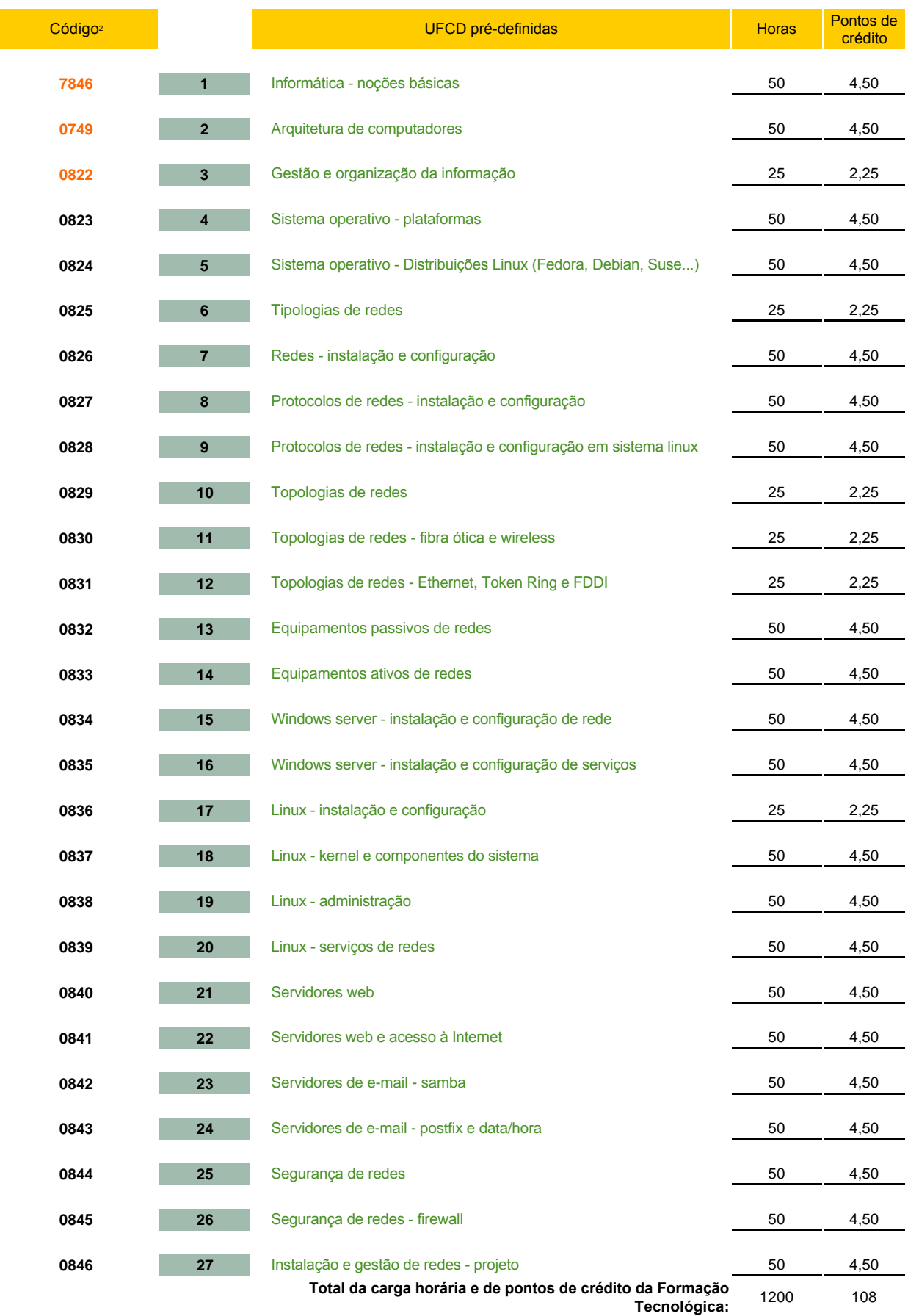

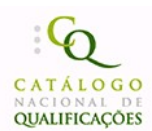

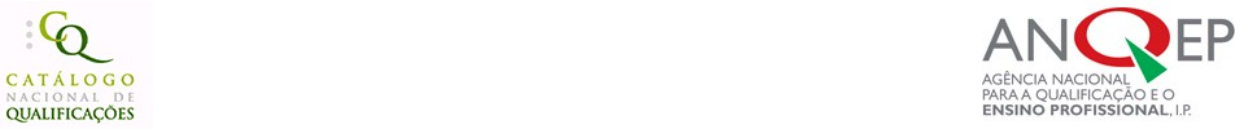

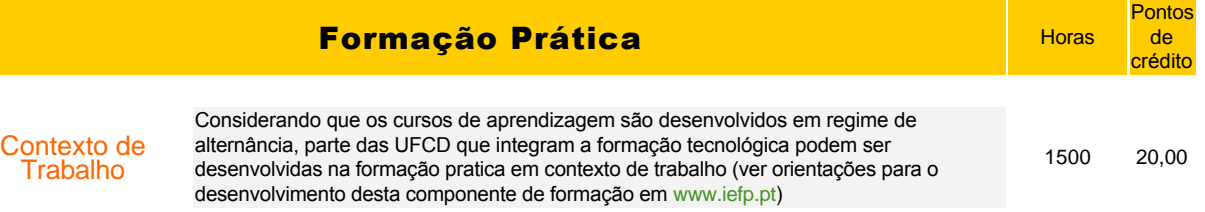

<sup>2</sup>Os códigos assinalados a laranja correspondem a UFCD comuns a dois ou mais referenciais, ou seja, transferíveis entre referenciais de formação.

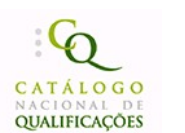

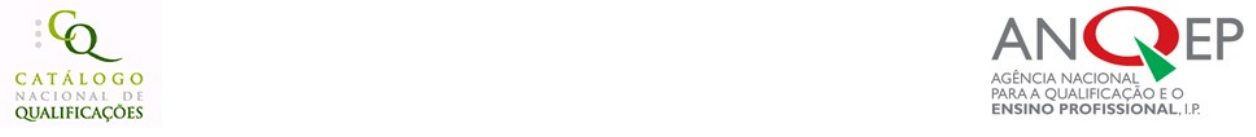

# 4. Desenvolvimento das Unidades de Formação de Curta Duração (UFCD)

# 4.1. Formação de Base - Sociocultural

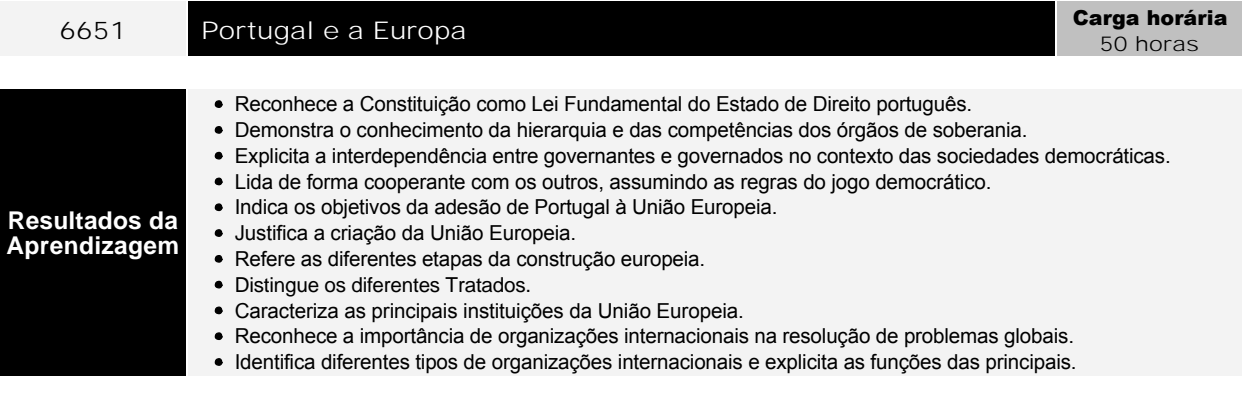

# **Conteúdos**

Organização do Estado Democrático

- O Estado de Direito a Constituição
	- A génese da nossa Constituição
	- A prevalência da Lei Fundamental face a outras normas ou leis
	- Princípios, direitos e garantias
	- Organização política
- Os Órgãos de Soberania sua composição, competências e interligação
	- Presidência da República, Assembleia da República, Governo e Tribunais
- A Administração Pública
- Algumas competências a nível central, regional e local
- Integração de Portugal na União Europeia
- Principais motivações do pedido de adesão e implicações decorrentes da integração
- A Europa, o cidadão e o trabalho
	- Estados-Membros: sucessivos alargamentos
	- Mercado Único Europeu
	- Adesão à moeda única
	- Os principais Tratados da União Europeia
	- As instituições europeias
	- O cidadão/profissional europeu

Componentes do direito à informação

A Europa e o Mundo

As principais organizações internacionais: organizações intergovernamentais (ONU, OTAN, entre outras) e organizações não governamentais

Nível de intervenção na resolução de problemas mundiais

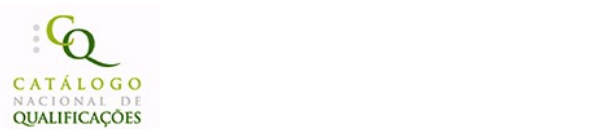

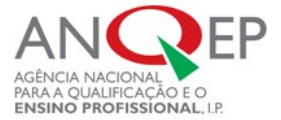

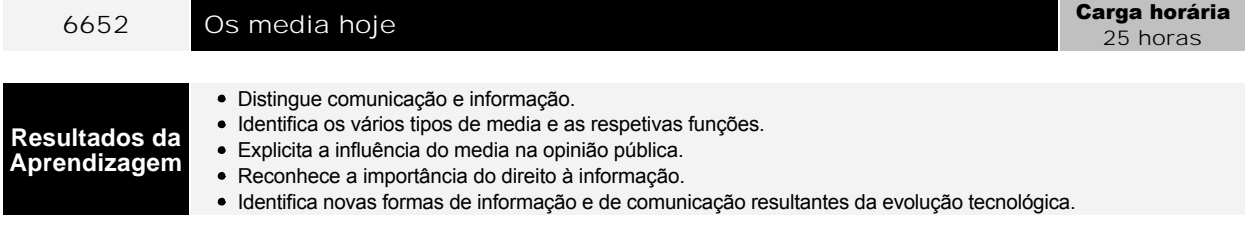

- Conceitos de comunicação, informação e media
- Funções e potencialidades dos diferentes media
- Componentes do sistema mediático: profissionais, empresas, tecnologias, conteúdos, audiências e políticas de comunicação
- Condicionantes da produção mediática: audiências, programação e publicidade
- A importância dos media na formação da opinião pública
- Condicionantes da produção mediática: audiências, programação e publicidade
- Componentes do direito à informação
- Obstáculos ao direito à informação
- Relação entre as novas tecnologias e a comunicação

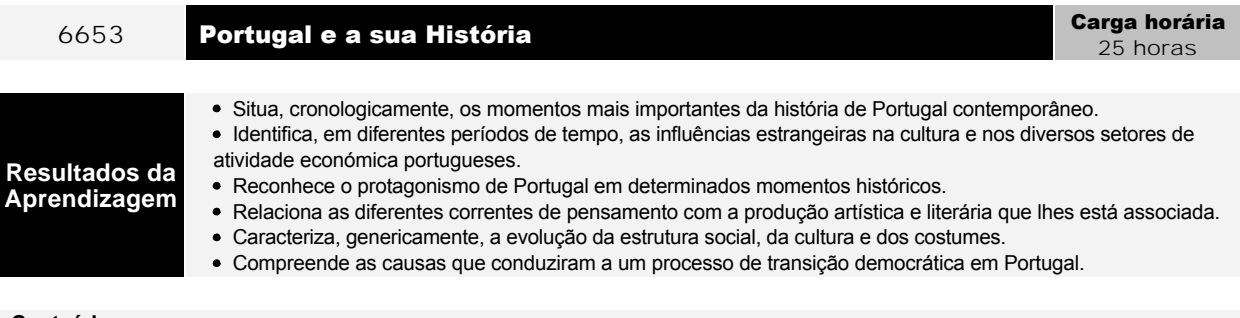

- A civilização industrial no século XIX e XX
	- O mundo industrializado no século XIX
	- As alterações urbanas e sociais da industrialização
	- Os novos modelos culturais do mundo industrializado
- A Europa e o mundo no século XX
	- o As transformações económicas do pós-guerra
	- Mutações na estrutura social, na cultura e nos costumes
	- Ruptura e inovação na arte e na literatura
- Portugal no século XX
	- Portugal: da I República à ditadura militar
	- Portugal: o autoritarismo e a luta contra o regime
	- Portugal democrático: a Revolução do 25 de Abril e a instauração do Estado Democrático

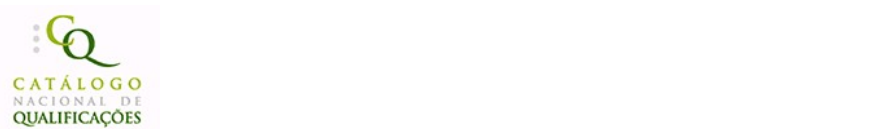

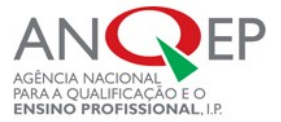

25 horas

# 6654 Ler a imprensa escrita en el estado en la carga horária de la carga horária de la carga horária de la carga horária de la carga horária de la carga horária de la carga horária de la carga horária de la carga horária d

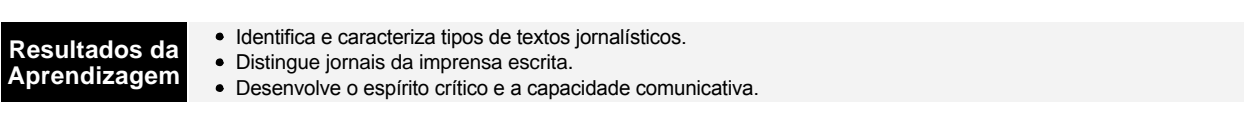

# **Conteúdos**

- Jornal escrito e jornal televisionado
- Tipos de jornais
	- Generalistas nacionais e regionais
	- Especializados desportivos, de artes, científicos, entre outros
- Géneros jornalísticos e respetiva estrutura
- Análise da estrutura de primeiras páginas de jornais
- Análise do conteúdo das diferentes secções e tipos de texto de um jornal

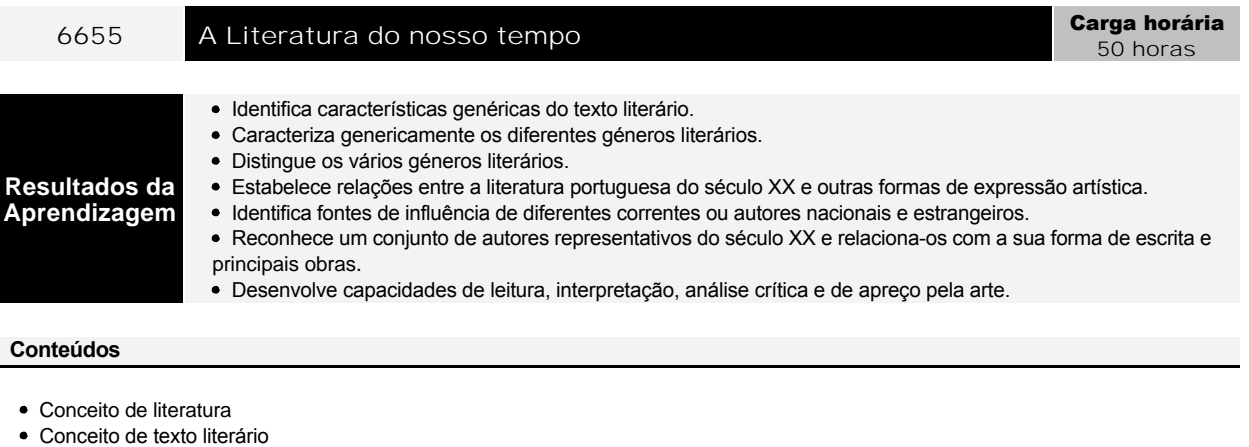

- A literatura portuguesa do século XX
- A relação da literatura portuguesa do século XX com outras formas de expressão artística
- 
- Os autores e a sua produção literária que géneros literários e que temáticas Agustina Bessa Luís
- 
- António Lobo Antunes
- David Mourão Ferreira
- Dinis Machado
- José Cardoso Pires
- José Saramago
- Lídia Jorge
- Manuel Alegre
- Sophia de Mello Breyner Andresen
- Vergílio Ferreira

Evolução dos perfis profissionais na área profissional do curso

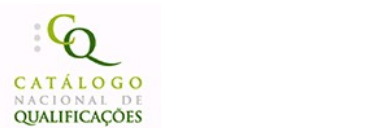

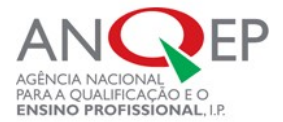

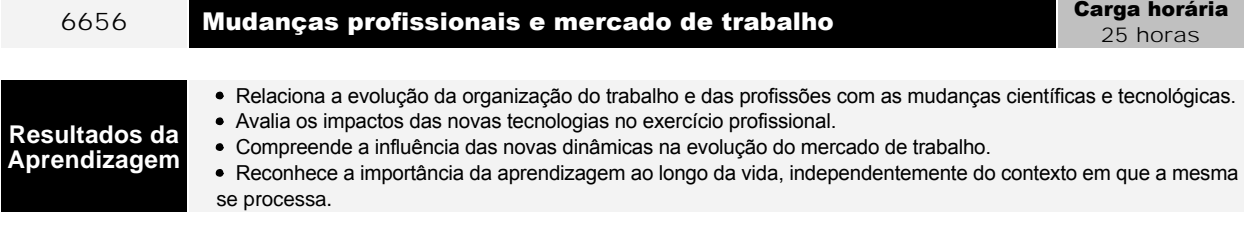

- Conceitos de trabalho, emprego e empregabilidade
- Representações sociais das profissões e dos contextos de trabalho
- Evolução científica e técnica e implicações no mundo do trabalho
- Novas formas de trabalho associadas às novas tecnologias o teletrabalho
- Classificação dos setores de atividades económicas e profissões
- Evolução dos perfis profissionais na área profissional do curso
- A importância dos percursos formais, não formais e informais de aprendizagem ao longo da vida

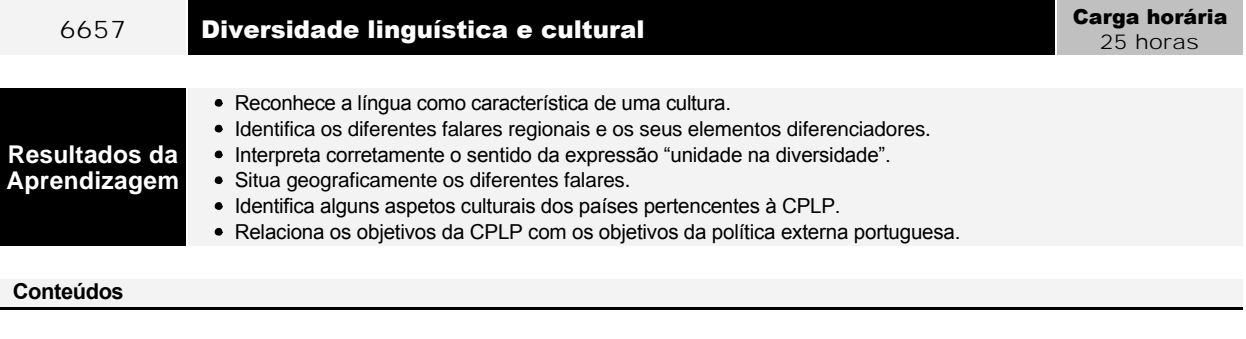

- O Português uma Língua Viva
- Língua, dialeto e falar regional
- Unidade e diversidade da Língua Portuguesa A pronúncia e o léxico, elementos de diferenciação
	- Variedades do português, distribuição geográfica
- O Português no mundo actual
- Comunidade de Língua Oficial Portuguesa (CPLP)
	- Antecedentes e Declaração
	- Estatutos
	- Estados membros
	- Objectivos
- Expansão da Língua Portuguesa no mundo: descobrimentos e descolonização
- Política externa e defesa da Língua Portuguesa

Recrutamento e mobilidade de trabalhadores na União Europeia

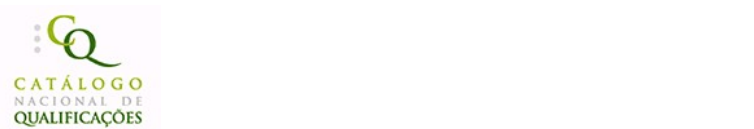

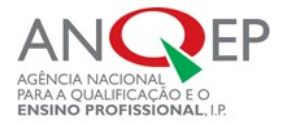

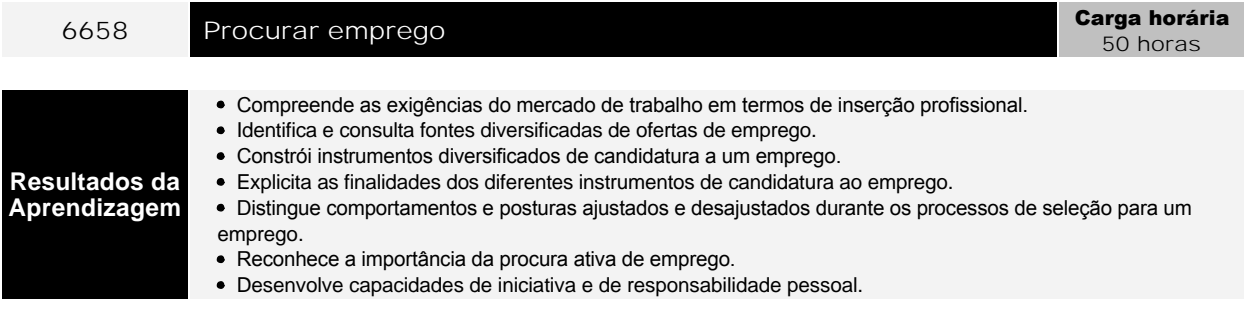

- Conceitos de mercado de trabalho
- Oferta e procura de emprego: rede de relações pessoais, anúncios, Centros de Emprego, empresas de recrutamento, Internet…
- Técnicas e instrumentos de candidatura a um emprego: *curriculum vitae*, carta de apresentação, carta de candidatura, carta de recomendação, entrevista, testes de selecção
- Recrutamento e mobilidade de trabalhadores na União Europeia
- Programas e medidas de apoio à inserção profissional e à criação de empresas
- Ponto Nacional de Qualificação (PNQ)

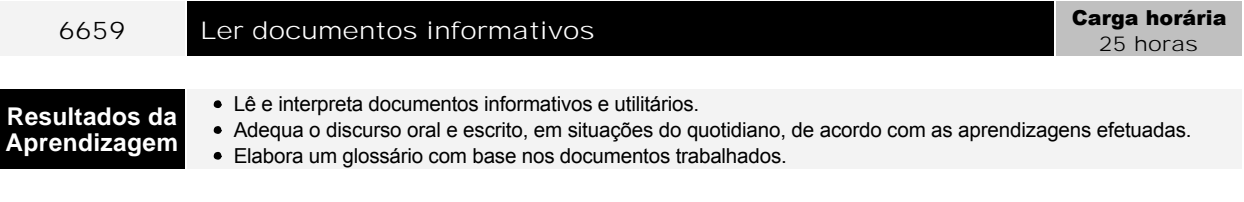

# **Conteúdos**

- Análise de textos informativos e utilitários
	- o Instruções de utilização de equipamentos ou de produtos diversos
	- Anúncios e pequenos artigos
	- Rótulos de produtos alimentares
	- Regras de jogos
- Sistematização e apresentação do conteúdo dos textos trabalhados
- Selecção dos principais termos em função do tema
- Organização de um glossário

Preservação ambiental

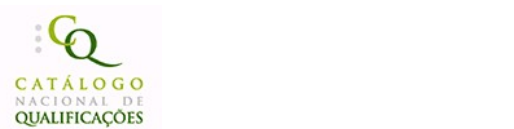

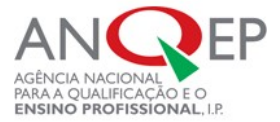

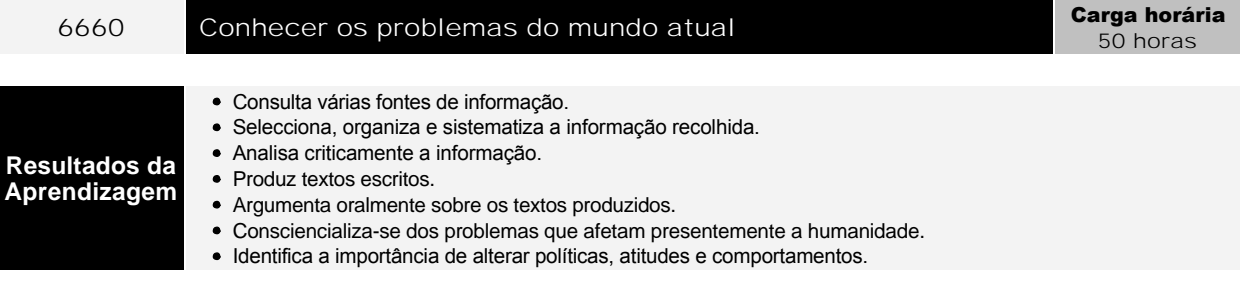

Devem ser identificados dois temas que se assumem na atualidade como um problema para a humanidade, de acordo com os

- interesses do grupo
- Exemplos
	- Exclusão social e solidariedade
	- Migração e minorias étnicas
	- Toxicodependências
	- Sida
	- Globalização
	- Avanços tecnológicos e reflexos no mundo do trabalho
	- Ameaça nuclear
	- Preservação ambiental
	- $\circ$  (...)

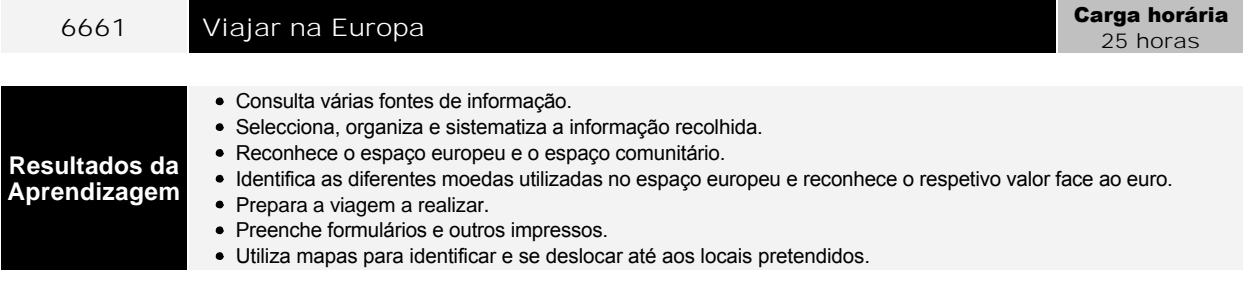

# **Conteúdos**

- A Europa e o Espaço Comunitário
- Identificação do(s) país(es) a visitar (num máximo de 2)
- Identificação das cidades a visitar
- Preparação da viagem
	- Recolha de dados de caracterização do destino da viagem
	- Contacto com agências de viagem

Anúncios de oferta de emprego

- Identificações de documentos ou outras condições exigidas pelas autoridades do país
- Mapas e roteiros
- Plano de viagem

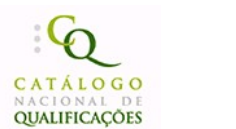

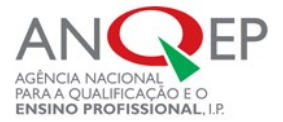

# 6662 **Escolher uma profissão/Mudar de atividade** Carga horária 25 horas **Resultados da Aprendizagem** Consulta várias fontes de informação. Selecciona, organiza e sistematiza a informação recolhida. Analisa criticamente a informação. Identifica e desmonta estereótipos profissionais. Produz documentos de resposta a anúncios de oferta de emprego.

# **Conteúdos**

- Profissões tradicionais e novas profissões
- Representações sociais das profissões
- Caracterização das principais atividades associadas à saída profissional
- Anúncios de oferta de emprego
- *Curriculum Vitae*
- Carta de apresentação

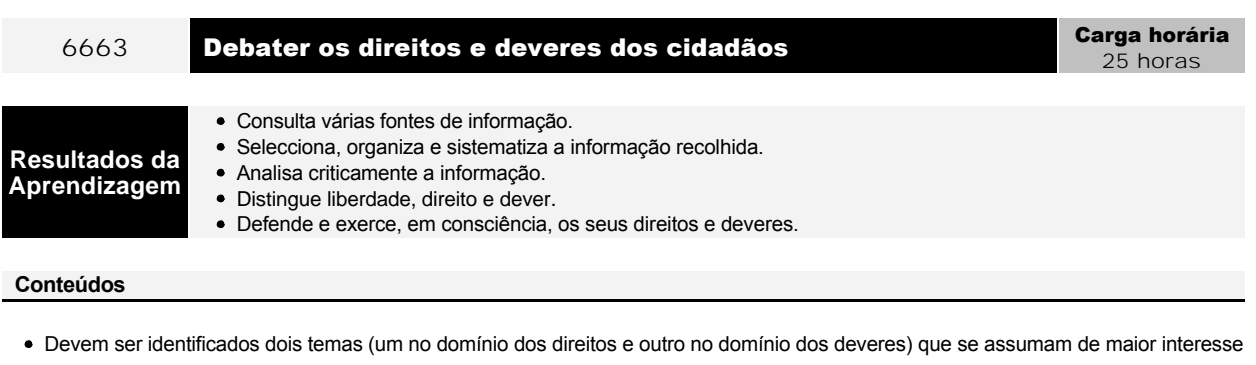

- para o grupo
- Exemplo
	- Liberdade de expressão

Produção de convites

- Liberdade de informação e liberdade de imprensa
- Direito à segurança e protecção
- Direito à igualdade de oportunidades
- Direito à diferença
- Direito à educação ao longo da vida
- Deveres do cidadão no respeito pelas liberdades individuais e colectivas
- Deveres do cidadão no respeito pelo património cultural e ambiental
- Deveres do cidadão no respeito pela justiça e solidariedade dos países ricos pelos países pobres

 $\circ$   $(\ldots)$ 

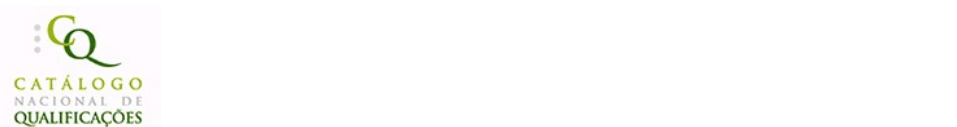

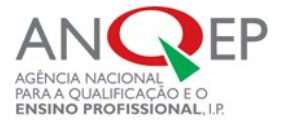

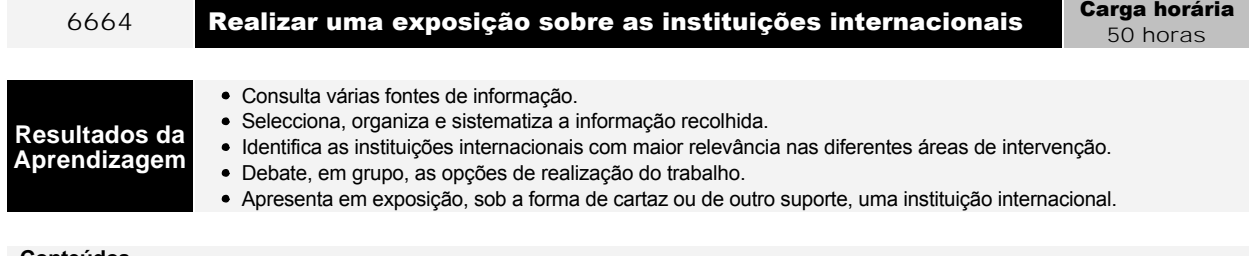

Identificação de instituições internacionais organizadas de acordo com a natureza e âmbito de intervenção

- Recolha de informação de caráter geral e de caráter selectivo
- Tratamento da informação
- Direitos de autor
- Estruturação e produção de um documento informativo/divulgação/promoção
- Organização da exposição
	- Reserva do espaço
	- Preparação do espaço
	- Divulgação e promoção do evento
	- Produção de convites
	- Acolhimento dos visitantes
	- o Balanço final

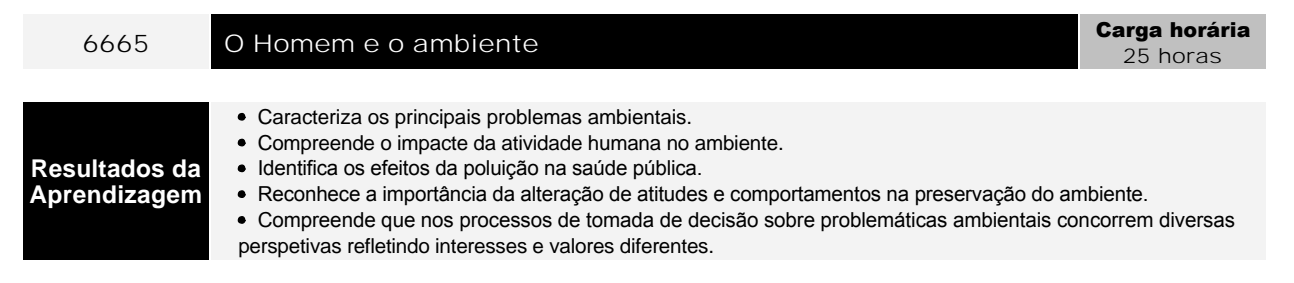

### **Conteúdos**

- Principais problemas ambientais relacionados com o ar, a água, os resíduos e o ruído
- A poluição e a saúde pública
- As tecnologias verdes: custos e benefícios
- Novas fontes de energia e a sua utilização
- Relação entre a sociedade de consumo e a sociedade sustentável
- Comportamentos favoráveis à preservação do ambiente
- Protocolos e Convenções internacionais no domínio do ambiente e do desenvolvimento sustentável

Elementos fundamentais da estrutura de um anúncio

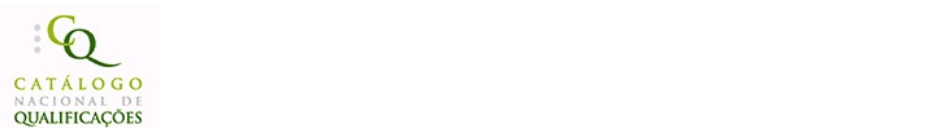

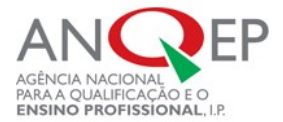

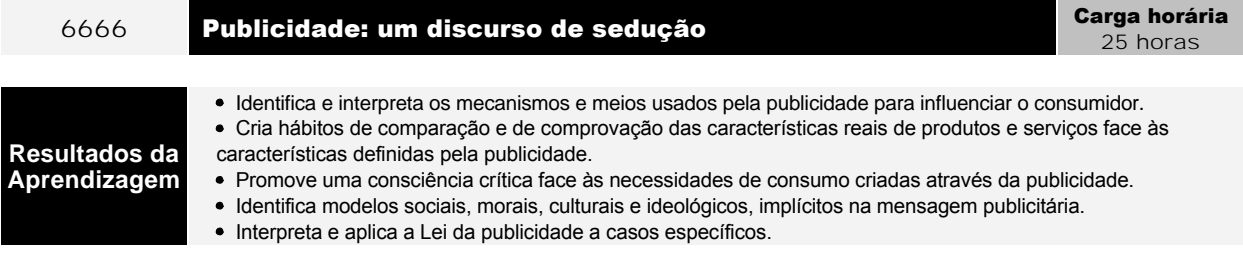

- Sociedade de consumo: consumo e consumismo
- Meios de comunicação de massa: publicidade
- Mercado e publicidade
	- Conhecimento e caracterização dos destinatários na construção da mensagem publicitária
	- Consumos juvenis
	- Produtos publicitários destinados a jovens
	- Construção de identidades em função de modelos e de estereótipos
- Elementos fundamentais da estrutura de um anúncio
- Imagem, texto oral e/ou escrito, duração e som
- Lei da publicidade

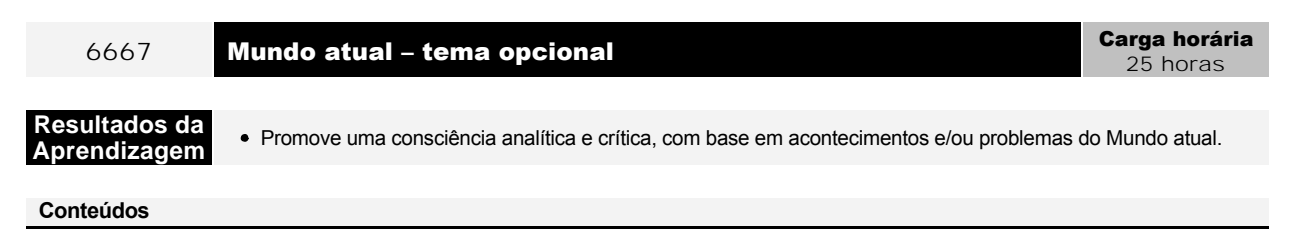

Os conteúdos a desenvolver devem integrarse em temas de atualidade, escolhidos de acordo com os interesses dos formandos.

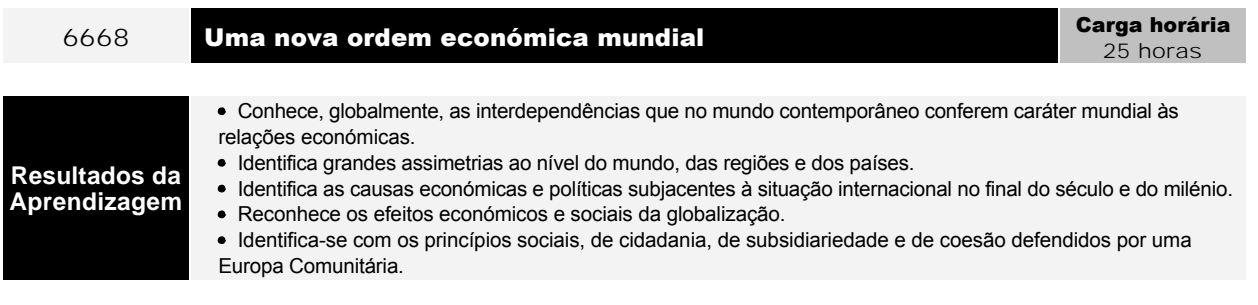

Identifica as principais causas das doenças profissionais e dos acidentes de trabalho.

# **Conteúdos**

Um olhar sobre o mundo na viragem do século e do milénio Interdependência económica e globalização

- Mundos, regiões e países divididos
- 
- Desenvolvimento do capitalismo O fim da guerra fria e o mundo unipolar
- A nova ordem económica mundial
- A Europa dos cidadãos

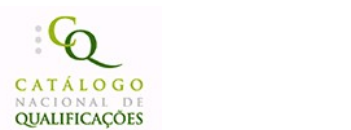

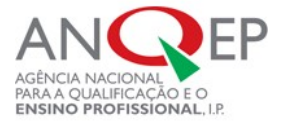

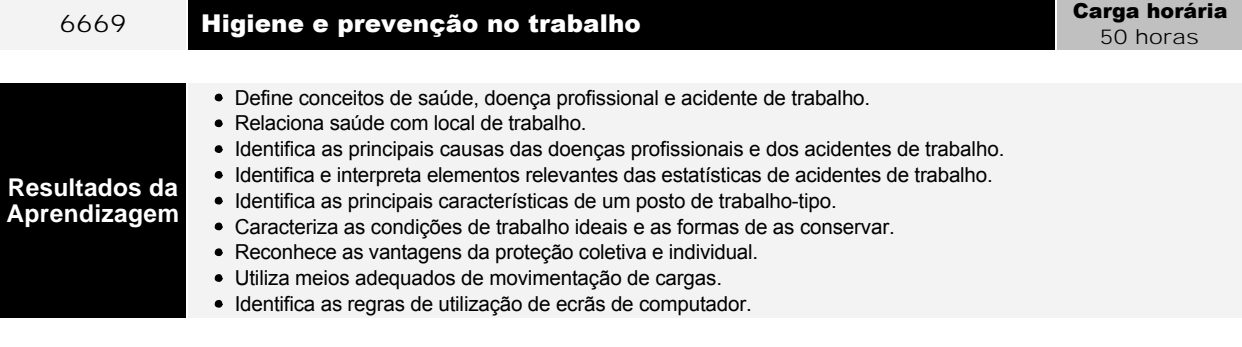

- Saúde, doença e trabalho
	- Saúde
	- Doença profissional
	- Acidentes de trabalho
	- Doenças profissionais nos diversos setores económicos
	- Estatísticas de doenças profissionais e de acidentes de trabalho
	- Distribuição de acidentes de acordo com localização da lesão, tipo de lesão, hora de trabalho, região, setor de atividade, idade
	- Tipos de risco de acidente
	- Custos dos acidentes
	- o Prevenção de acidentes
- Ergonomia
	- Postos de trabalho: sentado, em pé, misto
	- Condições de trabalho: temperatura, ruído, humidade, ventilação, iluminação, poluentes químicos
	- Técnicas de prevenção coletiva e individual
	- Equipamentos de prevenção individual
	- Movimentação de cargas: levantamento, transporte manual
	- Regras de utilização de ecrãs de computador

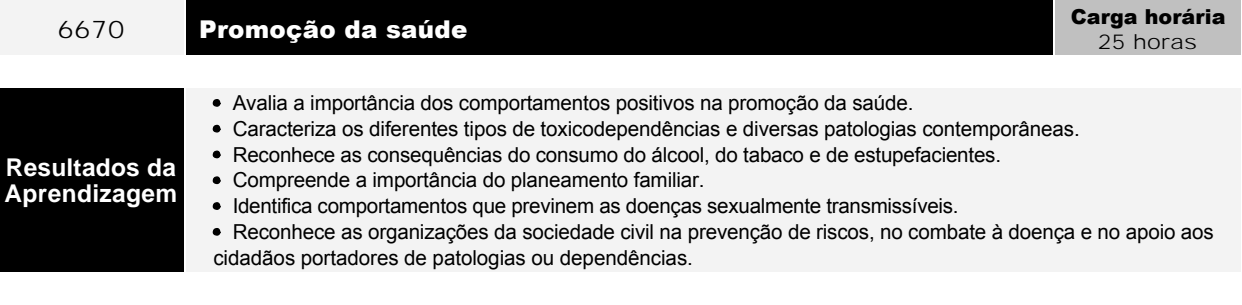

- **Conteúdos**
- Prevenção da saúde
- Alimentação racional e desvios alimentares
- Actividade física e repouso
- Sexualidade e planeamento familiar
- Doenças da atualidade (sida e outras patologias contemporâneas) e toxicodependências
- Causas, sintomas, formas de prevenção, de transmissão e de tratamento
- Organizações da sociedade civil que prestam apoio a portadores de diferentes patologias ou dependências

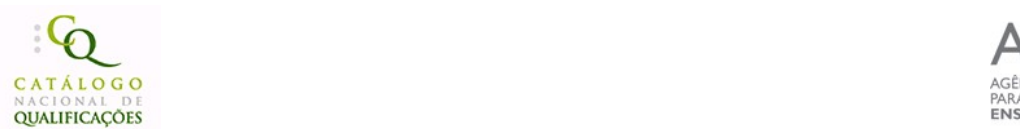

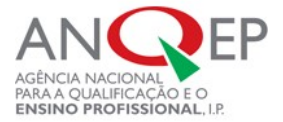

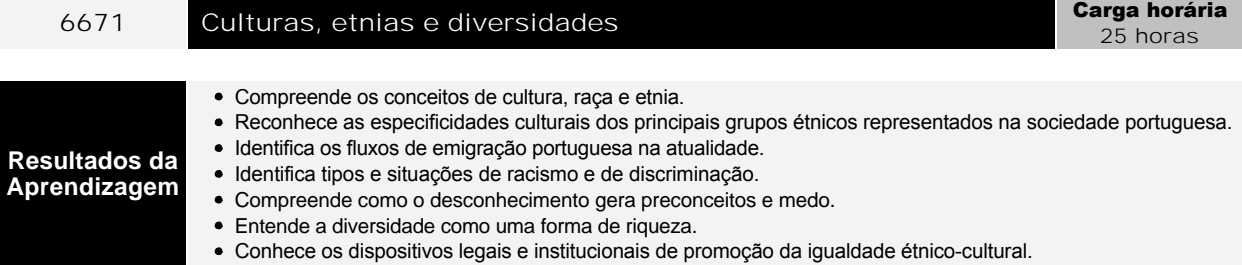

- Conceitos de cultura, raça e etnia
- Fenómenos de emigração e de imigração na actualidade
- Identidade cultural das comunidades emigrantes
- Contributos de diferentes culturas para a vida de um país
- Racismo e a xenofobia associados à imigração
- Formas de discriminação: nacionalidade, cor, género, religião, orientação sexual
- Momentos históricos, personalidades e organizações determinantes na luta contra as diferentes formas de discriminação
- Legislação de promoção da igualdade entre grupos sociais e étnicos

0755 Processador de texto - funcionalidades avançadas Carga horária 25 horas **Resultados da Aprendizagem** Automatizar tarefas de edição e elaboração de documentos. Efectuar impressões em série. Elaborar e utilizar macros e formulários. **Conteúdos** Modelos e assistentes Criação de modelos

- o Modelos pré-definidos
- Modelo normal
- Criação de documentos com recurso a assistentes
- Impressão em série
	- Documento principal
	- Documento de dados
- Formulários
	- Criação de campos de formulários
	- o Preenchimento de formulários
- Macros
- Criação
- Gravação
- Execução

Relatórios

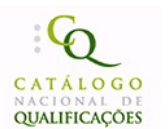

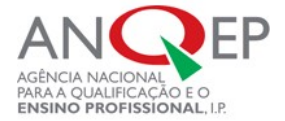

# 0757 **Folha de cálculo - funcionalidades avançadas** Carga horária 25 horas

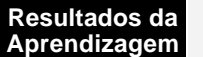

Executar ligações entre múltiplas folhas de cálculo.

- Efetuar a análise de dados.
- Automatizar ações através da utilização de macros.

# **Conteúdos**

- Múltiplas folhas de cálculo
	- o Múltiplas folhas
	- Reunião de folhas de cálculo
	- Ligação entre folhas
- Resumo de dados
	- o Inserção de subtotais
	- Destaques
	- Relatórios
- Análise de dados
	- Análise de dados em tabelas e listas
		- Criação, ordenação e filtragem de dados
		- Formulários
	- Criação e formatação de uma tabela dinâmica
	- Utilização de totais e subtotais
	- Fórmulas em tabelas dinâmicas
	- Elaboração de gráficos
- Macros
	- o Macros pré-definidas
	- Macros de personalização das barras de ferramentas
	- Criação e gravação de uma macro
	- Atribuição de uma macro a um botão
	- Execução de uma macro

# 0767 Internet - navegação **Carga horária**

**Resultados da Aprendizagem** Reconhecer a função de pesquisa na Internet*.* Identificar as funcionalidades do correio eletrónico.

- **Conteúdos**
- *Sites* de Interesse
	- Motores de busca
	- Servidores públicos para alojamento de páginas
- *Mail*
	- Correio electrónico
	- Criação de *mail*
	- Envio de mensagens e resposta
- *File Transfer Protocol*
	- Conceito
	- Comandos de *FTP*
	- *Cute FTP*
- *Newsgroups*
	- Servidores de *News*
	- Envio e respostas a *posts*

Conceitos gerais de HTML e Estados de HTML e Estados de HTML e Estados de HTML e Estados de HTML e Estados de

25 horas

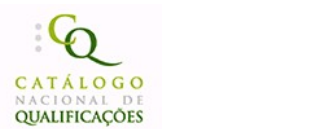

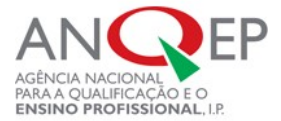

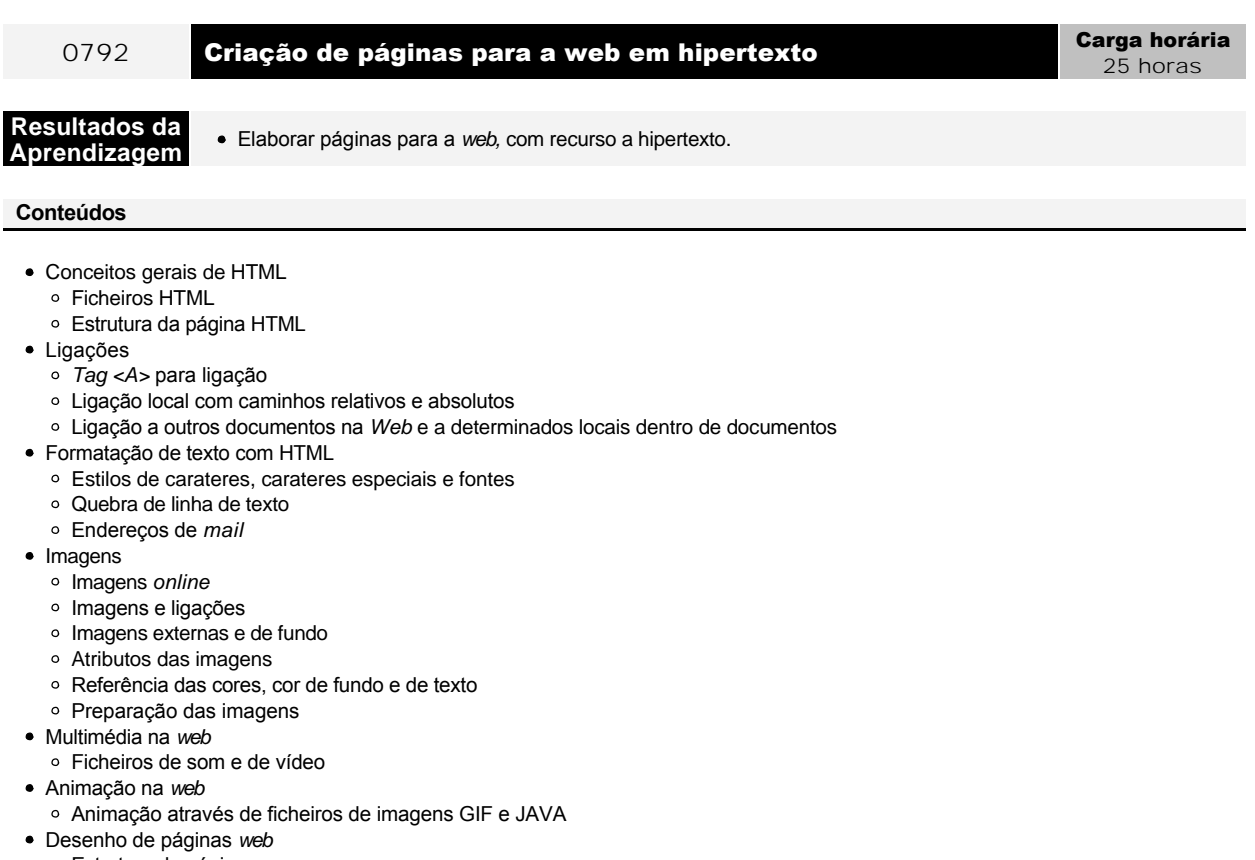

- Estrutura da página
- Ligações, imagens fundos e cores
- Tabelas
	- Definição e constituição de uma tabela
	- Alinhamento de células e tabelas
	- Dimensão das colunas e tabelas
- *Frames*
	- Definição e atributos de *frames*
	- Conjuntos e ligações de *frames*
- Mapas
	- Estrutura de *map* e utilização de *<MAP>* e <*AREA>*
	- Atributo *USEMAP*
	- Coordenadas e ligações
	- Páginas *Web* com mapas

# 4.2. Formação de Base - Científica

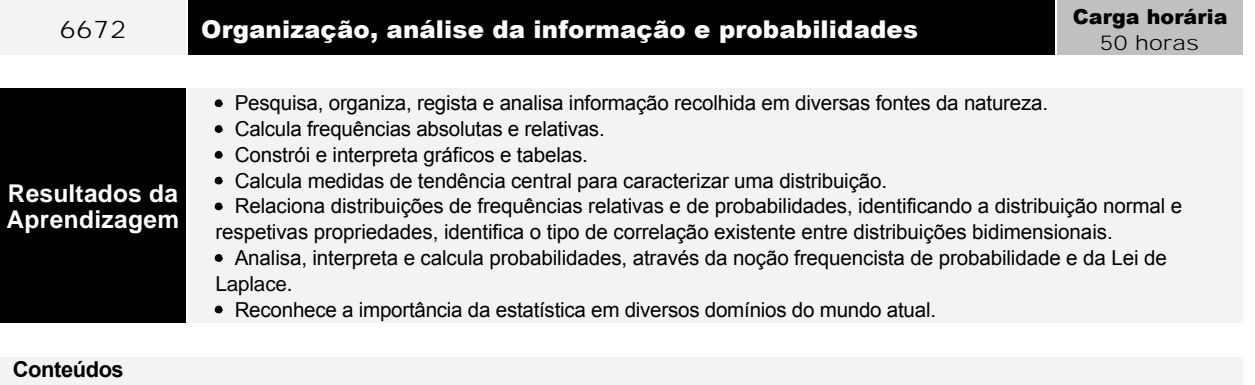

- Organização e interpretação da informação
	- Organização de dados

NÚME EOPMACÃO L**itácnic** REFERENCIAL DE FORMAÇÃO | <mark>Técnico/a de Informática - Instalação e Gestão de Redes - Nível 4</mark> | 24-05-2017<br>.

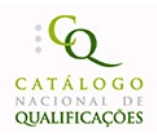

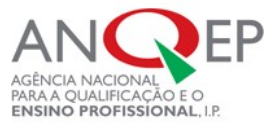

- Números fraccionários
	- Dízima
	- Fracção
	- Percentagem
- Funções de uma variável
	- Elaboração de gráficos e tabelas representativos de situações descritas verbalmente Descrição de situações representadas graficamente
- Tipos de carateres estatísticos
	- Variável discreta
	- Variável contínua
- Frequências absolutas e relativas
- Tabelas de frequências
	- Absolutas
	- Relativas
	- Relativas acumuladas
- Representação gráfica de uma distribuição
	- Gráficos de barras
	- Sectogramas
	- Histogramas
	- Pictogramas
- Análise e interpretação da informação
	- Medidas de tendência central
		- Média
		- Moda ou classe modal
		- Mediana
	- Limitações das medidas de tendência central
	- Distribuições de frequências
	- Comparação de distribuições
- Estatística e Probabilidades
	- Utilidade da Estatística na vida moderna
	- Estatística descritiva e indutiva
	- Conceito de população e amostra
	- Recenseamento e sondagem
	- Escolha de amostras
	- Medidas de tendência central
	- Diagramas de extremos e quartis
	- Medidas de dispersão
		- Amplitude
		- Variância
		- Desvio-padrão
		- Amplitude interquartis
	- Distribuições bidimensionais (abordagem gráfica e intuitiva)
		- Diagrama de dispersão
		- Dependência estatística
		- Correlação
		- Recta de regressão
	- Experiência aleatória
		- Acontecimentos
		- Elementar
		- Não elementar
		- Certo
		- Impossível
		- Contrário
		- Incompatível com outro
		- Reunião de acontecimentos
	- Conceito frequencista de probabilidade
	- Espaço de resultados
	- Processos simples de contagem
	- Classificação de acontecimentos
	-
	- Probabilidades de um acontecimento como quociente entre casos possíveis e casos favoráveis
	- Escalas de probabilidades
	- Cálculo de probabilidades
	- Lei de Laplace
	- Técnicas de contagem
		- Arranjos com e sem repetição
		- Permutações Combinações sem repetições
	- Triângulo de Pascal
	- Binómio de Newton
	- Distribuição de frequências relativas e distribuição de probabilidades

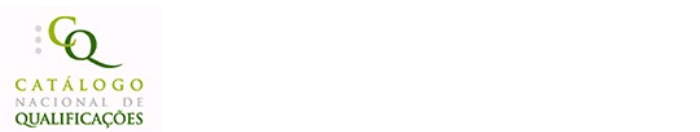

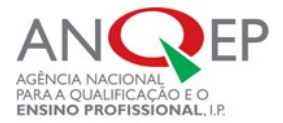

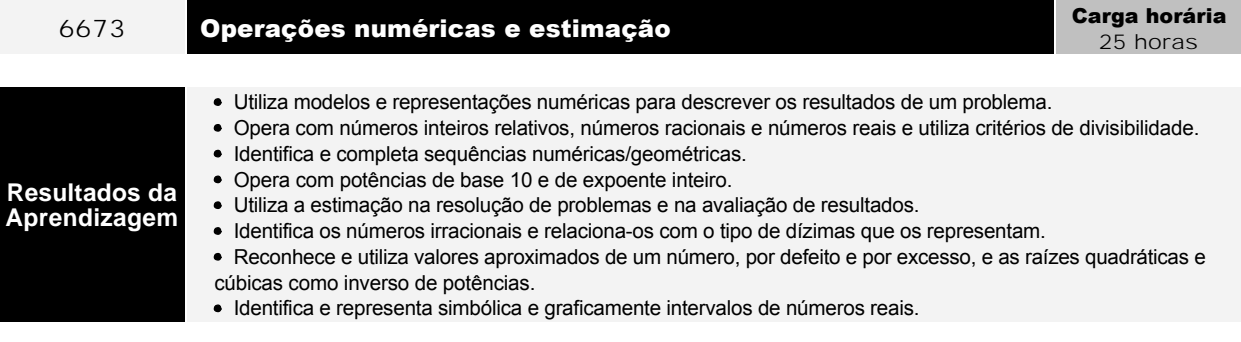

- Padrões e relações numéricas
	- Conceito de número
	- Números Inteiros relativos e racionais
	- Números inteiros relativos
	- Operações e comparações
	- Representações de números fraccionários
	- Potências de base 10
	- Notação científica
	- Múltiplos e divisores
	- Critérios de divisibilidade
- Estimação e cálculo numérico
	- Números racionais relativos
	- Operações com números nacionais relativos
		- Forma de fracção
		- Forma de número decimal
	- Números irracionais
		- Radiciação como operação inversa da potenciação
	- Estimação, valores aproximados e erros
	- Arredondamentos
	- Operações com potências de expoente inteiro

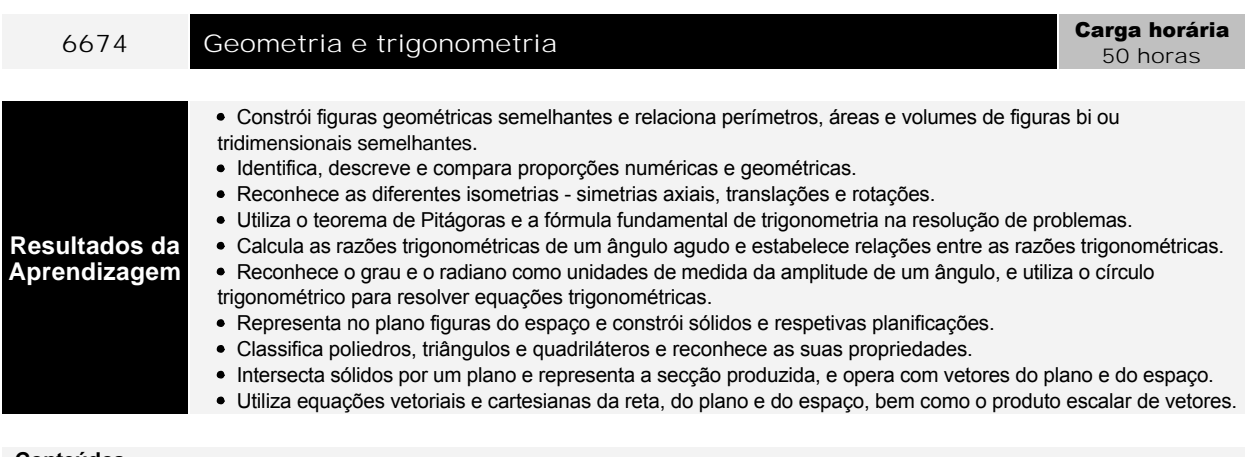

- Visualização e representação de formas
	- Sólidos geométricos
	- Propriedades dos sólidos
	- Sólidos platónicos
		- Propriedades
		- Planificação
	- Poliedros
		- Classificação
	- Propriedades
	- Polígonos
		- Propriedades dos polígonos
	- Relações estabelecidas entre poliedros, polígonos e planos
	- Classificação de triângulos e quadriláteros
	- Construção de figuras geométricas

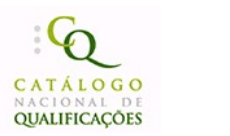

- Figuras geométricas
	- Áreas
	- Perímetros
	- Volumes
- Grandezas e medidas
- Números irracionais
- Cálculos geométricos
	- Círculo - Mediatriz
	- Bissectriz de um ângulo
	- Esfera
- Formas de definir um plano
- Propriedades de paralelismo
	- Duas retas
	- Duas retas e um plano
	- Dois planos
- Propriedades de perpendicularidade
	- Duas retas
	- Uma reta e um plano
- o Intersecção de sólidos por um plano
- Identificação da secção respectiva
- Proporcionalidade numérica e geométrica
	- Transformações geométricas
	- Semelhanças e isometrias
	- Proporções numéricas e geométricas
	- Figuras bi e tri-dimensionais semelhantes
		- Áreas
		- Perímetros
		- Volumes
	- o Semelhança de triângulos
	- Propriedades das isometrias Concepção de pavimentações, frisos e painéis
		- Rotações
		- Translações
		- Simetrias axiais
- Trigonometria
	- Trigonometria do triâgulo retangulo
		- Teorema de Pitágoras
		- Razões trigonométricas de ângulos agudos
		- Fórmula fundamental da trigonometria
		- Números irracionais
		- Valores aproximados
	- Funções trigonométricas
		- Conceito de ângulo radiano
		- Amplitude de ângulos com os mesmos lados graus e radianos
		- Conceito de arco radiano
		- Função seno, co-seno e tangente
		- Variação (círculo trigonométrico)
	- Razões trigonométricas
		- $-$  sen2 a+cos2 a)=1
		- $-t$ ga = sena/cosa
		- Razões trigonométricas de ângulos complementares
	- o Amplitude de ângulos com o mesmo seno, co-seno ou tangente
	- Equações trigonométricas complementares
	- o Seno, co-seno e tangente
		- Domínio
		- Contradomínio
		- Período
		- Zeros
		- Variação de sinal
		- Monotonia
		- **Continuidade**
		- Extremos (relativos e absolutos)
		- Simetrias e em relação ao eixo dos yy e à origem
		- Assímptotas
		- Limites nos ramos infinitos
		- Relações entre funções trigonométricas
	- Funções trigonométricas como funções reais de variável real
- Geometria e álgebra
	- Método cartesiano para geometria no plano e no espaço
		- Referenciais cartesianos ortogonais e monométricos do plano
		- Correspondência entre o plano e *IR2* entre o espaço *IR*3
		- Conjuntos de pontos e condições
		- Distância entre dois pontos

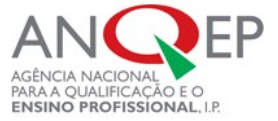

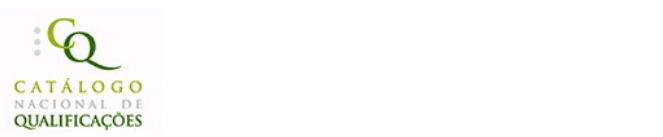

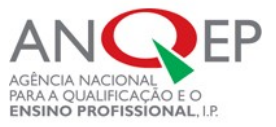

- Circunferência e círculo
- Elipse e mediatriz
- Superfície esférica, esfera e plano medidor
- Vetores livres no plano e no espaço
	- Adição de vetores
	- Multiplicação de vetores por um escalar
	- Propriedades dos vetores
	- Colinearidade de dois vetores
	- Soma de um ponto com um vetor
	- Diferenca de dois pontos
	- Norma de um vetor
	- Componentes e coordenadas de um vetor num referencial ortonormado do espaço
	- Coordenadas de um ponto médio de um segmento de reta
	- Produto escalar de dois vetores no plano e no espaço
		- Definição e propriedades
		- Expressão do produto escalar nas coordenadas dos vetores em referencial ortonormado
		- Ângulo de duas retas
		- Inclinação de uma reta
		- Declive como tangente da inclinação no caso de equação reduzida da reta no plano
		- Perpendicularidade de vetores e de retas
	- Conjuntos definidos por condições
	- Equações cartesianas da reta no plano e no espaço
	- Intersecção de planos interpretação geométrica
	- Resolução de sistemas
	- Paralelismo e perpendicularidade de retas e planos

Conjunto IR

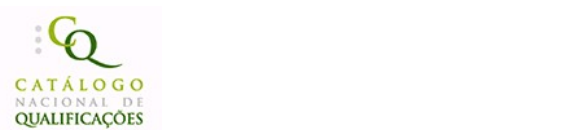

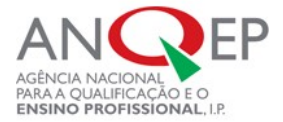

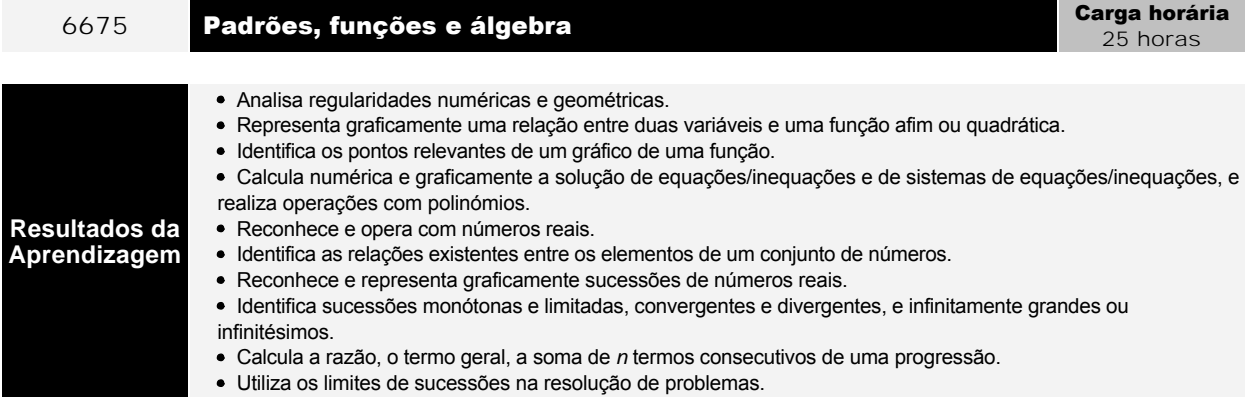

- Padrões e funções
	- Regularidades numéricas e geométricas
	- Variáveis e expressões designatórias
	- Relações entre variáveis e funções
	- Relações de proporcionalidade direta e inversa entre funções
	- Representação gráfica das funções afim e quadrática
- Equações
	- Equações do 1.º grau
	- Equações literais
	- Princípios de equivalência
	- Sistemas de duas equações do 1.º grau a duas incógnitas
	- Resolução gráfica e algébrica
	- Polinómios
	- Operações com polinómios
	- Equações do 2.º grau
	- Decomposição de polinómios em factores
	- Casos notáveis da multiplicação de polinómios
- Inequações
	- o Inequações
	- Princípios de equivalência de inequações
	- Condições e intervalos de números reais
	- o Sistemas de inequações
	- Valor absoluto de um número
	- Lugares geométricos
- Álgebra operações numéricas
	- Conjunto IR
	- Operações em IR
	- Dízimas
	- Radiciais quadráticos e cúbicos
	- Potências de expoente fraccionário
	- Relação de ordem em IR
	- Módulo ou valor absoluto de um número real
	- Conjunção e disjunção de condições
	- Operações entre conjuntos
	- Negação de uma condição
	- Complementar de um conjunto
- Regularidades e sucessões
	- Sucessões como funções reais de variável natural
	- Sucessões definidas por recorrência
	- Sucessão monótona e sucessão limitada
	- Progressões aritméticas e geométricas
	- Soma de *n* termos consecutivos de uma progressão
	- Conceito de infinitamente grande
		- Positivo
		- Negativo
		- Em módulo
	- Conceito de infinitésimo
	- Limite de sucessão
	- o Sucessão convergente Método de indução

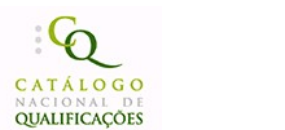

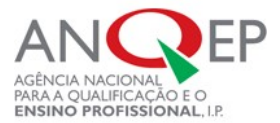

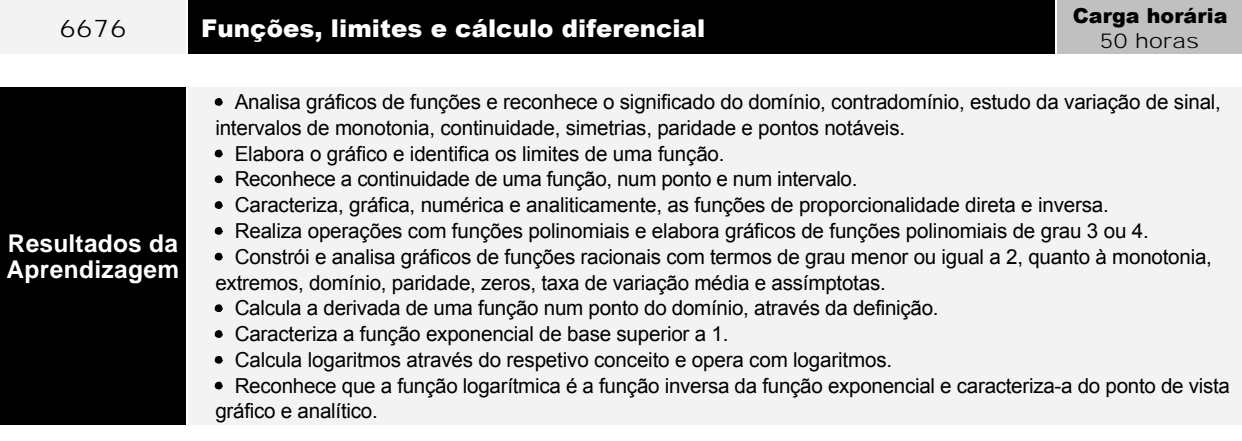

- Gráficos e funções
	- Relações entre variáveis
		- Conceito de função de uma variável
	- Representação gráfica de relações entre variáveis
	- Representação gráfica de funções
	- Propriedades de funções
		- Domínio
		- Contradomínio
		- Intervalos de monotonia
		- Variação de sinal
		- Continuidade
		- Pontos notáveis
		- Zeros
		- Intersecção com o eixo dos yy
		- Extremos relativos e absolutos
	- Significado gráfico e expressão analítica de uma função
	- Função afim, quadrática e módulo
	- Paridade de uma função
	- Famílias de funções
		- Aspecto do gráfico
		- Posição da origem do referencial relativamente ao gráfico
		- Simetrias
		- Limites nos ramos infinitos
		- Tipos de gráficos
		- Semelhancas e diferencas
		- Efeitos dos parâmetros nas características das funções e dos respetivos gráficos
		- Gráfico de uma função pertencente a uma determinada família
			- $y = x$
			- $-y = x2$
		- $y = [x]$
		- Equações e inequações do 2.º grau
- Limites e continuidade de funções
- Função quadrática
	- Propriedades
- Funções polinomiais
	- Relação entre o grau da função e o limite nos ramos infinitos
	- Análise comparativa dos gráficos de funções polinomiais do mesmo grau
	- Operações com polinómios
	- Algoritmos e gráficos das funções soma, produto e quociente
	- Factorização de polinómios
	- Pesquisa de zeros de funções polinomiais
- Operações com funções
	- Adicão
	- Multiplicação
	- Composição
	- Divisão
- Relações de proporcionalidade direta e de proporcionalidade inversa
- Gráfico de funções racionais
	- Assímptotas verticais e horizontais
- Cálculo diferencial, função exponencial e função logarítmica conceitos gerais
	- Derivada de uma função num ponto
		- Interpretação geométrica
		- Monotonia e taxa de variação num intervalo
		- Determinação da derivada de uma função num ponto

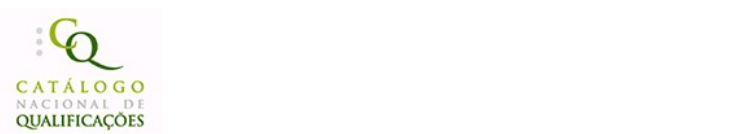

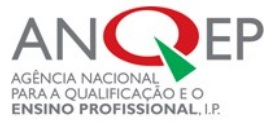

- Determinação da tangente ao gráfico de uma função num ponto
- Função exponencial α x base superior a 1
	- Domínio e contradomínio
	- Zeros
	- Intervalos de monotonia
	- Condições que envolvem expressões exponenciais
- Função logarítmica

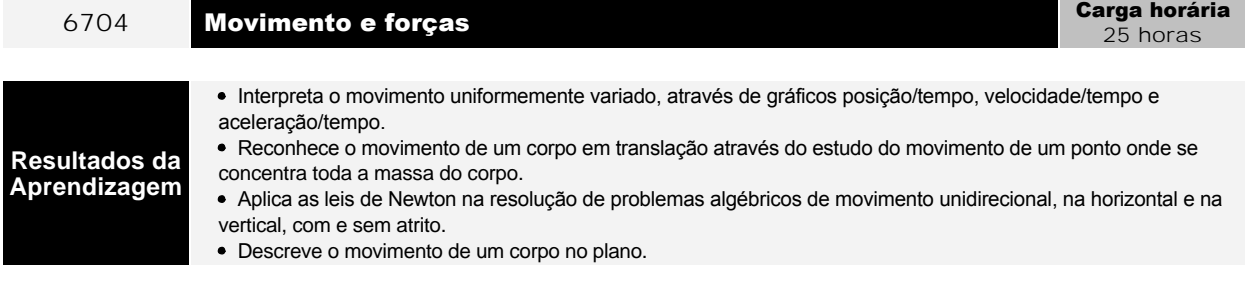

- Movimentos e forças
	- Movimento unidimensional com aceleração constante
		- Movimento uniformemente variado
		- Lei fundamental da dinâmica
		- Força do atrito
	- Movimento no plano

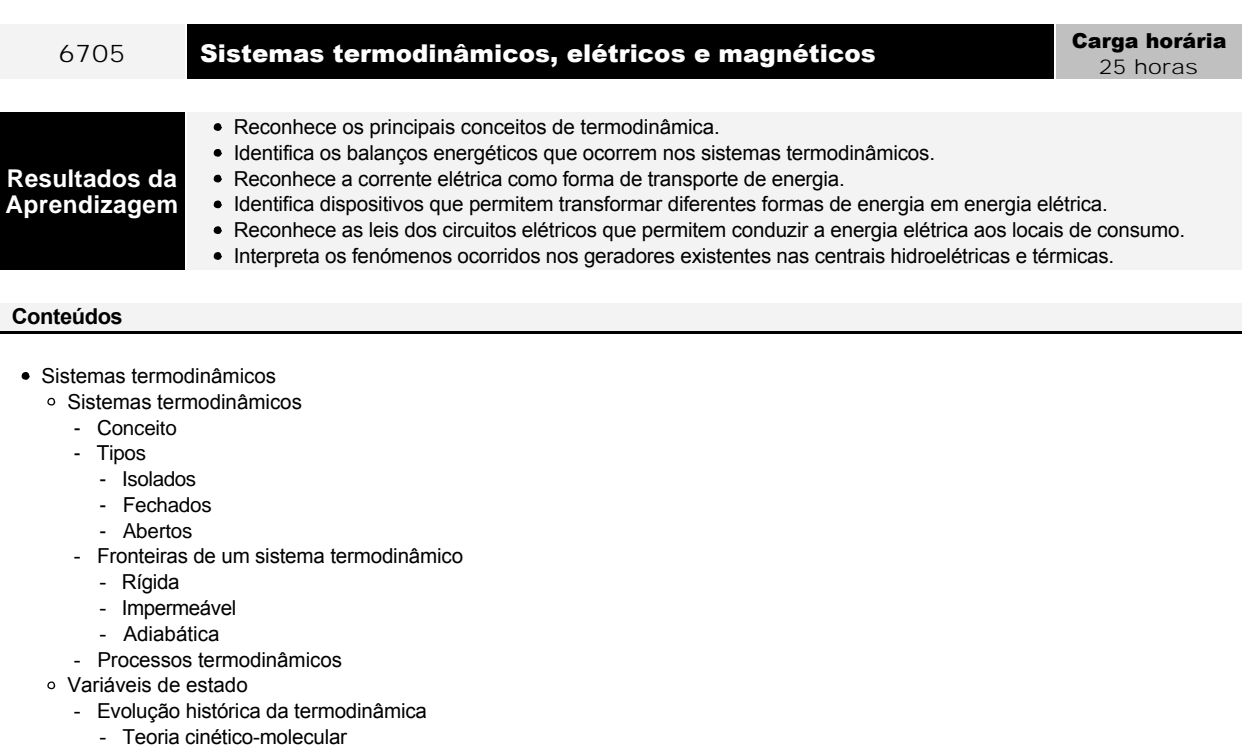

- Escalas termométricas
- Absoluta
	- *Celsius*
- *Fahrenheit*
- Temperatura
- Pressão e volume
- Energia interna
- Energia total (cinética e potencial)
- Transferências de energia sob a forma de calor
- Calor

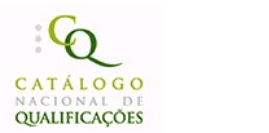

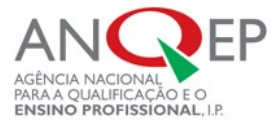

- Medida de transferência de energia entre sistemas a temperaturas diferentes
- Caloria
	- Unidade de energia
- Mecanismos de transferência de energia sob a forma de calor
	- Condução
	- Convecção
- Condutores e isoladores de calor
- Condutibilidade térmica
- Primeira lei da termodinâmica
- Lei da conservação da energia
- Segunda lei da termodinâmica
- Funcionamento de máquinas térmicas baseadas na segunda lei da termodinâmica
- Rendimento de máquinas térmicas
- Corrente elétrica como forma de transferência de energia
- Geradores de corrente elétrica
	- Transformação de determinada forma de energia em energia elétrica
	- Transformações de energia em geradores
		- Baterias
		- Células químicas
		- Células fotoelétricas
	- Electromotriz de um gerador
	- Força elétrica repulsiva
	- Força elétrica atractiva
	- Potencial eléctrico
		- Simétrico do trabalho por unidade de carga que um agente externo deverá efetuar para afastar duas cargas elétricas de sinais contrários
		- *Volt*
	- Corrente elétrica
		- Intensidade
		- Ampere
		- Lei de Ohm
	- Resistência equivalente
		- Conceito
		- Associação a resistências em série e em paralelo
	- Lei de Joule
		- Definição
		- Fórmula
		- Potência
			- Conceito - *Watt*
- · Indução electromagnética
	- Força magnética
	- Materiais magnéticos
	- Pólos magnéticos
	- Campo magnético
		- Densidade das linhas de campo
		- Tesla
	- Fluxo de campo magnético
	- Lei de Faraday
	- Dínamo
	- Centrais hidroelétricas e térmicas
	- Corrente elétrica induzida
	- Frequência
	- Corrente elétrica alternada
	- Frequência
- Amplitude
	- Tensão alternada
		- Frequência
		- Amplitude
	- Geradores de corrente alternada
		- Funcionamento
		- Componentes
	- Corrente contínua
		- Vantagem de utilização da corrente alternada sobre a corrente contínua
	- Transformadores
		- Princípio de funcionamento
		- Transformador ideal

<sup>6706</sup> Movimentos ondulatórios Carga horária

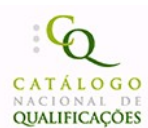

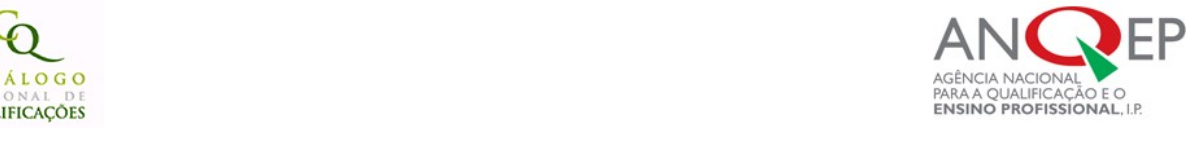

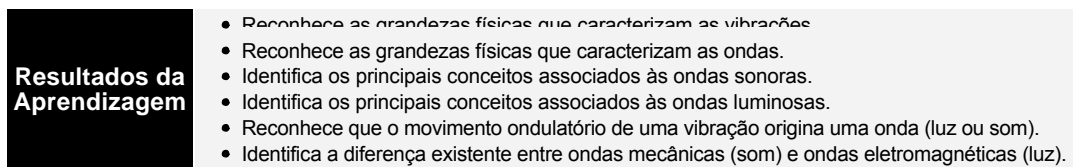

- Ondas mecânicas
	- Sistemas vibratórios
		- Movimento periódico
		- Movimento oscilatório ou vibratório
		- Movimento oscilatório harmónico simples
			- Valor de afastamento máximo de uma partícula em relação à posição de equilíbrio
			- Ciclos (número de oscilações por unidade de tempo)
			- Frequência angular
			- Característica da velocidade de uma partícula ao longo de um ciclo
			- Aceleração de uma partícula ao longo de um ciclo
		- Movimento oscilatório harmónico adormecido
	- Propagação de uma vibração num meio material
		- Ondas mecânicas
			- **Amplitude**
			- Comprimento de onda
			- Velocidade de propagação
		- Movimento ondulatório harmónico
			- Período de tempo necessário para propagação da onda
			- Período do movimento ondulatório
			- Movimento oscilatório harmónico de cada partícula
		- Ondas transversais
		- Ondas longitudinais
	- Ondas sonoras
		- Perturbações longitudinais que se propagam num meio mecânico
		- Frequência sonora *(hertz)*
		- Ouvido humano
		- Constituição
		- Onda sonora como transporte de energia
			- Quantidade de energia medida em *watt*
		- Intensidade do som
			- Unidade de medida W/m 2
			- Unidade do nível de intensidade sonora bel
			- Escala logarítmica
		- Propagação do som
			- No ar
			- Noutro meio mecânico
			- Intensidade do som
- Ondas eletromagnéticas
	- Natureza da luz
		- Luz
			- Fenómeno crepuscular
			- Fenómeno ondulatório
		- Evolução histórica das teorias relativas à luz
		- Etapas fundamentais
		- Espectro electromagnético
			- Características ondulatórias
			- Tipos de radiação eletromagnética fontes e detectores
			- Infravermelho
			- Ultravioleta
			- Importância das radiações infravermelhas e ultravioletas para os seres vivos
	- Óptica geométrica
		- Modelo do raio luminoso
			- Fenómenos de refração da luz
		- Leis da refração da luz
		- Fenómenos de reflexão da luz
		- Leis da reflexão da luz
	- Óptica quântica
		- .<br>Interpretação do efeito fotoeléctrico
		- Características do fotão
	- Óptica ondulatória
		- Interpretação do fenómeno de interferência

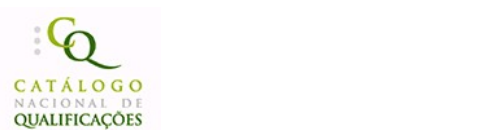

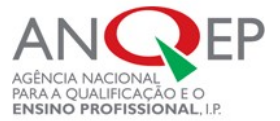

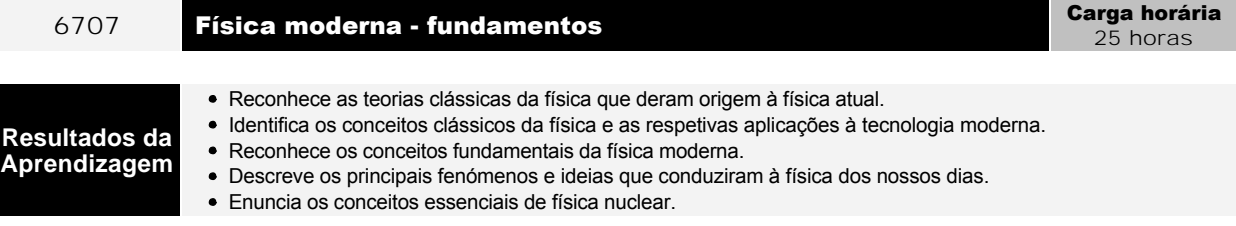

- Física moderna fundamentos
	- Descoberta da estrutura do átomo
		- Física clássica
		- Espectros de emissão de radiação electromagnética
		- Distribuição de energia contínua
			- Distribuição de energia discreta (espectros de riscas)
		- Transporte de energia em grandes distâncias
			- Feixes de partículas
		- Ondas
		- Características físicas de uma partícula
		- Características físicas de uma onda
		- Descobertas fundamentais que conduziram à elaboração da nova física
			- Electrões
			- Núcleo positivo
			- Electrões orbitam em torno do núcleo
			- Teoria de Bohr (átomo de hidrogénio)
	- Novos conceitos de espaço e tempo
		- Relação de Galileu
		- Princípio da relatividade de Einstein
- Física nuclear
	- Física nuclear
		- Teoria de Becquerel
		- Núcleo tem estrutura mas não é divisível
		- Núcleos estáveis e núcleos instáveis
		- Núcleos atómicos
			- Protões
			- Electrões
			- Neutrões
		- Fissão nuclear
			- Fonte de energia
		- Fusão nuclear

- Massas

- Fonte de energia

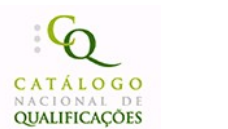

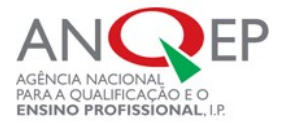

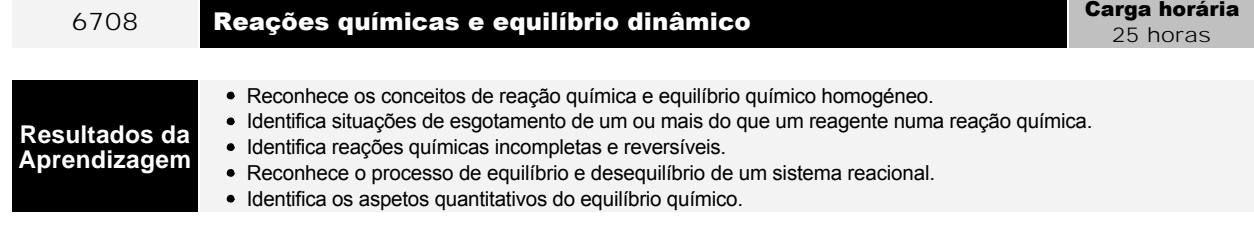

- Reações químicas
	- Sistema fechado
	- Sistema aberto
	- Sistema reaccional
	- Reação química
		- Produtos da reação
			- Reagentes
			- Indicadores
		- Representação simboliza
		- Equações químicas
		- Moles
		- Massas
		- Volumes (gases)
		- Nomenclatura IUPAC de compostos inorgânicos
			- Óxidos
			- Hidróxidos
			- Ácidos
			- **Sais**
		- Lei da conservação da massa numa reação química
		- Lei de Lavoisier
		- Equação química de conservação do número de átomos
		- Lei de Proust
		- Reagente limitante
		- Reagente em excesso
		- Rendimento máximo de uma reação química completa
		- Rendimento de uma reação química incompleta
	- Aspectos qualitativos de uma reação química
	- Aspectos quantitativos de uma reação química
	- Aspectos energéticos de uma reação química
		- Energia envolvida numa reação química
		- Reações endotérmicas
		- Reações exotérmicas
		- Existe apenas transferência de energia térmica
		- Reações utilizadas para produção de energia térmica útil
		- Efeitos sociais e ambientais de utilização de energia térmica
- Reações incompletas e equilíbrio químico
	- o Reversibilidade das reações químicas
		- Reagentes de primeira
		- Reação direta
		- Reação inversa
	- Aspectos quantitativos do equilíbrio químico
		- Estado de equilíbrio dinâmico
		- Conservação de cada um dos componentes da mistura reaccional
		- Concentração de cada um dos componentes da mistura reaccional
		- Lei de Guldberg e Waage
	- Equilíbrios e desequilíbrios de um sistema reaccional
		- Factores que alteram o estado de equilíbrio de uma mistura reaccional
			- Temperatura
			- Concentração
		- Princípio de Le Châtelier
		- Catalisador
			- Aumento da rapidez das reações químicas direta e inversa
			- Estado de equilíbrio (aumento de eficiência)

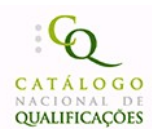

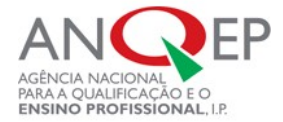

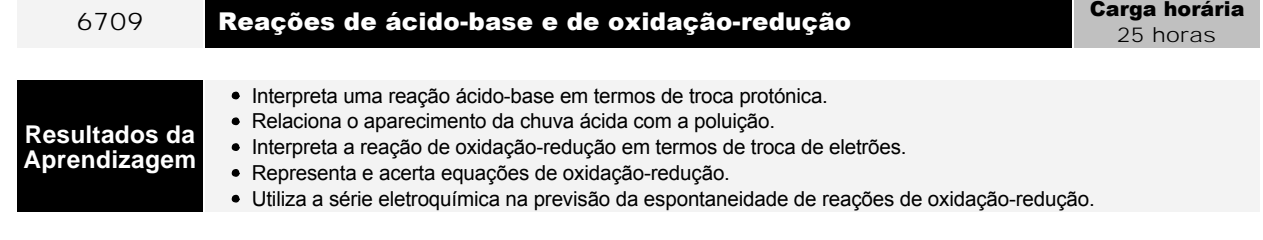

● e bases - teoria protónica de Brönsted-Lowry

- Perspectiva histórica dos conceitos de ácido e de base
- o Ácidos e bases segundo a teoria protónica (Brönsted-Lowry)
- Efeitos da poluição
- Chuva ácida
- · Equilíbrio de ácido-base
	- Reações de ionização/dissociação
	- Constante de equilíbrio para a reação de ionização da água
		- Produto iónico da água
	- Relação entre as concentrações de ião hidrónio e de ião hidroxilo
		- pH
		- phO
	- Constante de acidez e constante de basicidade
	- Força relativa de ácidos e de bases
	- o Formação de sais por meio de reações ácido-base e reações de neutralização
	- Comportamento ácidobase de alguns aniões e de alguns catiões em solução aquosa
- · Titulações ácido-base
	- o Caracterização das volumetrias de ácido-base
	- Carácter ácido, básico ou neutro da solução titulada no ponto de equivalência
	- o Indicadores colorimétricos de ácido-base
	- Aparelho medidor de pH
		- Sensor de pH
- · Reações de oxidação-redução
	- Perspectiva histórica dos conceitos de oxidação e de redução
	- Regras para determinação de números de oxidação
	- Espécie oxidada ou redutor e espécie reduzida ou oxidante
	- o Semi-reação de oxidação e semi-reação de redução
	- o Equações de oxidação-redução
		- Representação
		- Acerto
	- o Pares conjugados de oxidação-redução

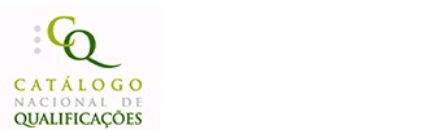

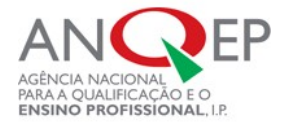

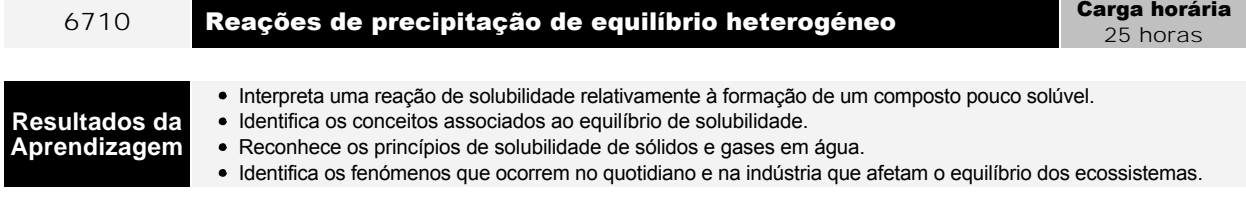

Mineralização e desmineralização de águas

- Mineralização das águas e dissolução dos sais
- Solubilidade de sais em água
	- Muito solúveis
	- Pouco solúveis
- Soluções não saturadas, saturadas e sobresaturadas
- Solubilidade de gases em água
- Variação da solubilidade de sais e de gases com a temperatura
- Cristalização
- Dessalinização e escassez de água potável
- Equilíbrio de solubilidade
	- o Solubilidade de sais pouco solúveis
		- Equilíbrio de solubilidade
	- Alteração do estado de equilíbrio de solubilidade
		- Princípio de Le Châtelier
			- Variação de concentração efeito de ião comum e da adição de ácidos
			- Variação da temperatura
	- Importância do equilíbrio da solubilidade
		- Importância do pH e da solubilidade no controlo da mineralização das águas
		- Dissolução do dióxido de carbono em água
		- Influência na mineralização
	- Dureza da água
		- Origem e consequências
		- Nível industrial e doméstico
	- Importância do equilíbrio de solubilidade nos ambientes naturais e industriais

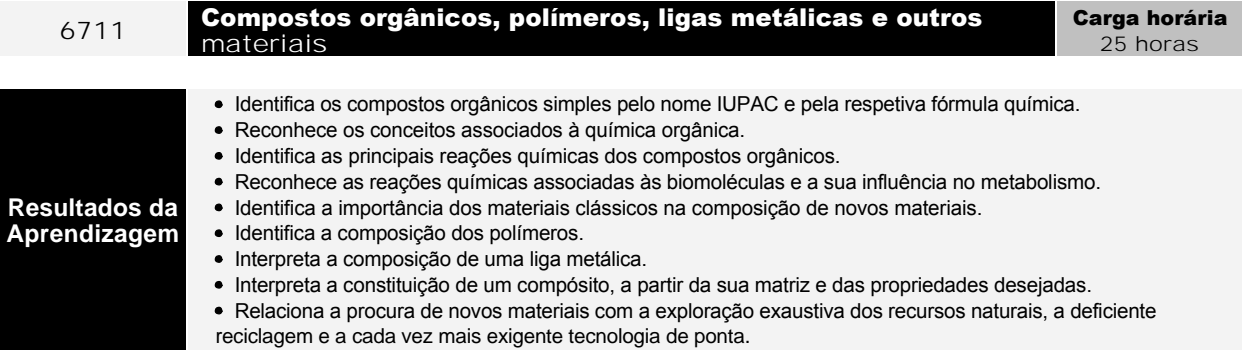

- Compostos orgânicos
	- Hidrocarbonetos alifáticos e aromáticos
		- Mundo dos compostos orgânicos
		- Importância dos compostos orgânicos na sociedade
		- Fórmulas empíricas
		- Significado
		- Cálculo
		- Fórmulas moleculares
			- Significado
			- Cálculo
		- Fórmulas de estrutura
			- Significado
			- Cálculo
		- Fórmulas estereoquímicas
			- Significado
			- Cálculo

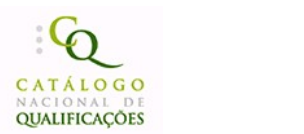

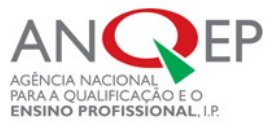

- Nomenclatura e isometria de hidrocarbonatos
- Outros compostos orgânicos
	- Classes funcionais e grupos característicos
		- Nomenclatura
		- Isometria
- Reacções dos compostos orgânicos
	- Combustão
	- Oxidação-redução
	- Adição a compostos insaturados
		- Hidrogenação
		- Halogenação
		- Hidratação
	- Esterificação e hidrólise
- Biomoléculas e metabolismo
	- Hidratos de carbono
		- Poli-hidroxialdeídos
		- Poli-hidroxicetonas
	- Classificação das aldoses e cetoses
	- Número de átomos de carbono
	- Açúcares redutores
	- Açúcares não redutores
	- Alfa aminoácidos (D/L)
	- Configuração relativa
	- Aminoácidos
		- Unidades estruturais básicas das proteínas
	- Famílias de lípidos
		- Ácidos gordos
		- **Propriedades**
		- Óleos e gorduras
		- **Propriedades**
		- Fosfolípidos **Propriedades**
		- Ceras
	- Composição química de alguns óleos e gorduras
	- o Triacilgliceróis
		- Saponificação
- Plásticos e materiais polímeros
	- Relação dos plásticos com a vida das sociedades actuais
	- Polímeros
		- Polímeros naturais
			- Grau de polimerização e massa molecular relativa
			- Homopolímeros e copolímeros
			- Polímeros de adição e polímeros de condensação
		- Polímeros artificiais
			- Grau de polimerização e massa molecular relativa
			- Homopolímeros e copolímeros
			- Polímeros de adição e polímeros de condensação
		- Polímeros sintéticos
			- Grau de polimerização e massa molecular relativa
			- Homopolímeros e copolímeros
				- Polímeros de adição e polímeros de condensação
	- Polímeros biodegradáveis
	- Polímeros fotodegradáveis
	- Polímeros solúveis em água
	- Macromolécula e cadeia polimérica
	- Materiais plásticos
		- Termoplásticos
		- Plásticos termofixos
	- o Identificação de plásticos pelos códigos
	- o Testes físico-químicos para identificação de plásticos
- Metais e ligas metálicas
	- Importância dos metais e das ligas metálicas ao longo dos tempos
		- Perspectiva histórica da utilização dos metais e das ligas metálicas
		- Era do cobre
		- Era do bronze
		- Era do ouro
		- Aplicabilidade dos metais e das ligas metálicas
		- Impactes ambientais provocados pelos metais e ligas metálicas
		- Formas de minimizar os impactes ambientais
	- Estrutura e ligação química dos metais
		- Ligação metálica
		- Rede cristalina dos metais
		- Propriedades e estrutura
		- Condutibilidade elétrica e térmica

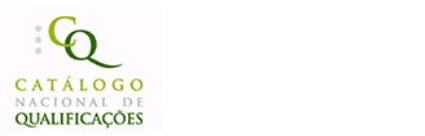

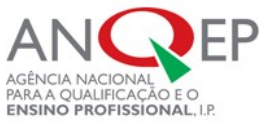

- Ductilidade
- Maleabilidade
- Ligas metálicas
	- Conceito
		- Soluções sólidas
	- Exemplos
		- Estanho
		- Latão
		- Aço
		- Bronze
		- Ouro
		- "Metáis com memória de forma"
	- Aplicabilidade
		- Decoração
		- Condutores eléctricos
		- Células fotoelétricas
- Outros materiais cerâmicos e compósitos
	- Materiais cerâmicos
		- Conceito
		- Principais componentes
		- Propriedades
			- Relação entre as propriedades químicas e físicas
		- Importância dos materiais cerâmicos
			- Matérias-primas tradicionais
		- Matérias-primas não tradicionais e especiais
	- Compósitos
		- Conceito
		- Fases de um compósito
		- Vantagens de um compósito relativamente a outros materiais
		- Exemplos de materiais compósitos
			- Polímero/cerâmicos
			- Metal/cerâmicos

# 4.3. Formação Tecnológica

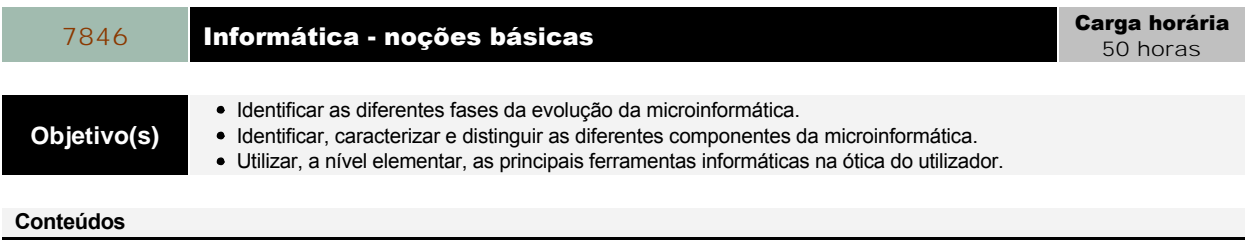

- Microinformática evolução histórica
- Principais ferramentas informáticas na ótica do utilizador
- Hardware Introdução básica
- Software Identificação e caracterização
- Técnicas de processamento de texto
- Técnicas de processamento de folhas de cálculo
- Técnicas de criação e apresentação de diapositivos
- Fundamentos de armazenamento de dados
- Utilização da internet
- Utilização de correio eletrónico
- Impressoras manuseamento
- Tipos de impressoras

**Objetivo(s)**

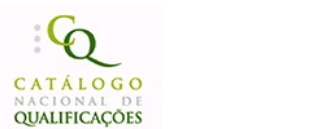

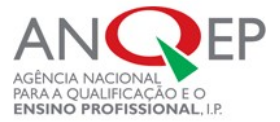

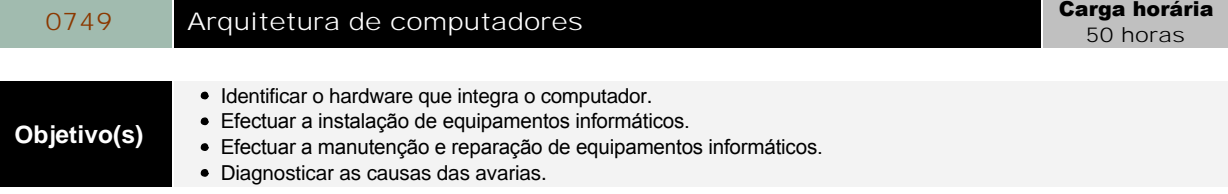

- Hardware e software
	- Conceitos base
	- Unidade central
	- Periféricos
	- o Software base
	- Software aplicacional
- Packages
- MotherBoards
- o Tipos de MotherBoards TX, VX, FX, ATX • Processadores
	- Família de processadores Intel
	- Arquitectura dos processadores (RISC/CISC)
	- ∘ Co-processadores matemáticos
	- o Memórias cache internas (L1)
	- Clock interno
	- o Instalação e configuração de um processador
- Memórias
	- o Distinguir memórias RAM, ROM, CACHE
	- Número de contactos
	- Velocidades
	- o Instalação de memórias num computador
- Discos Rígidos e CD-ROM
	- o Normas EIDE/ATAPI e SCSI
	- Instalação e/ou substituição de um disco rígido
	- o Instalação e/ou substituição de um CD-ROM
- Buses
	- Tipos de buses
	- o ISA/EISA, VESA, PCI
- Portas de comunicações
	- Portas de comunicação RS232C
	- Portas de comunicação Centronics
	- o Instalação de um computador
	- Montagem de um computador de raiz
- Pequenas avarias
	- Avarias com o rato e/ou teclado
	- Avarias com as drives de disquetes
	- Avarias com os discos
	- Emissão de bips de erro
	- Mensagens de erro do computador

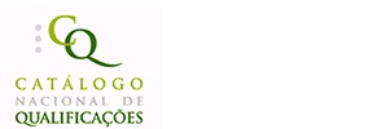

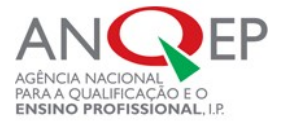

# O822 Gestão e organização da informação Carga horária

25 horas

**Objetivo(s)** e Identificar e implementar procedimentos de organização da informação. Aplicar técnicas de gestão e organização da informação.

### **Conteúdos**

Tratamento da informação e processos associados

- Dados
- o Informação
- Registos
- Ficheiros
- Bases de dados
- Fluxos de informação
- Organigramas
- Sistemas de gestão
	- Necessidades de gestão
	- Níveis de gestão
	- Tipos de abordagem
	- o Linguagens

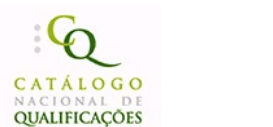

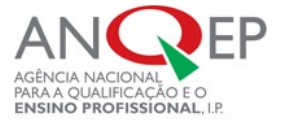

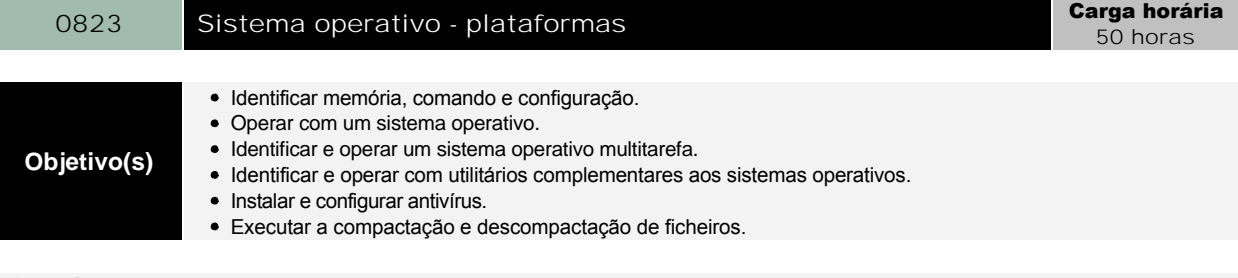

- Sistema operativo
	- Conceito
	- Unidades de armazenamento
	- o Disquete, disco rígido e CD-ROM
- Sistema operativo multitarefa
	- o Introdução aos SO gráficos
		- Conceito
		- Importância do rato
		- Janelas e ícones
		- Sistema de menus
		- Organização interna de ficheiros
	- Ambiente de trabalho
	- Barra de tarefas
	- Gestão do computador
		- Disco e disquetes
		- Painel de controlo
		- Configuração da impressora
	- Programas tarefas comuns
		- Normalização
		- Trabalho com ficheiros
		- Utilização de impressoras
		- Utilização da área de transferência
		- Barras de ferramentas
	- Acessórios básicos
		- Calculadora
		- Bloco de notas
		- Jogos
	- Manutenção do sistema operativo
		- Utilitários de manutenção
		- *Registry*
- Sistema operativo utilitários complementares
	- Antivírus procedimentos de instalação e configuração - *Software* de deteção de vírus
	- Compactação e descompressão de ficheiros
	- Utilitários de compressão de informação

### 0824 Sistema operativo - Distribuições Linux (Fedora, Debian, Suse. Carga horária 50 horas

**Objetivo(s)** . Operar o sistema operativo *Linux.* 

- Conceitos
	- Kernel, sistemas operativos e distribuições
	- Linux x Microsoft
	- Exemplos da utilização do Linux
	- o Software livre, GNU, GPL
	- Segurança dentro do software livre
	- Software livre dentro de empresa
	- Aquisição de software livre
	- Linux como ambiente multiplataforma, multi-utilizador e multi-arquitetura vantagens
- Compatibilidade do Linux com o hardware dos PC
	- Conceitos de discos, partições e sistemas de pastas
	- Partições Linux x, partições DOS x e partições NTFS
	- Diferenças entre Linux e Microsoft Server

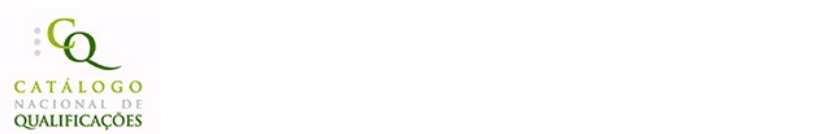

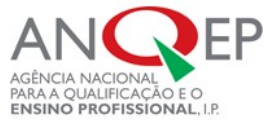

- Hardware e hardware para o servidor Linux
- Dual boot
- Conceitos e utilização da memória virtual do Linux (swap)
- o Partição ext2 e ext3 diferenças
- Instalação do Linux a partir do CD
	- o Instalação o Linux através do MS-DOS
	- Criação de disquetes de instalação no DOS e no Linux
	- Instalação do Linux
	- Utilização do Disk Druid e do Fdisk
	- Criação e exclusão de partições do Linux
	- Edição de partições
	- Partições do servidor e partição swap
	- Pontos de montagem e dispositivos
	- Pacotes para instalação
	- Configuração de rato, teclado e idioma
	- Configuração do ambiente gráfico (X Server) durante a instalação
	- o Programa Setup configuração do rato, teclado, fuso-horário e som
	- o Instalação por disquete do Linux
	- Criação de uma disquete de inicialização do Linux para instalação
	- Troubleshooting exclusão de uma partição faz o Linux não iniciar
	- o Superutilizador
	- Segurança com a conta do superutilizador
- Passwords e segurança
	- Criação de um utilizador comum para o uso do sistema
	- o Instalação do LILO (LInux LOader)
	- Realização do dual boot e configuração do MBR (LILO) no Linux para dual boot
	- o Instalação do Grub
	- Gestão do LILO configuração do boot, password, mensagens de arranque
	- Pastas de mensagens e boas-vindas
	- Logon no sistema
	- o Conceito de terminais virtuais e como utilizá-los
	- Recuperação de uma password
	- Edição de um texto
	- o Introdução ao vi
	- Utilização do mcedit
- Visualização do espaço livre e do tamanho da unidade e formatação e verificação a unidade
	- Correcção de erros na unidade
	- Visualização de partições criadas
	- Sistemas de pastas suportados pelo Linux
	- Partições ext2 e ext3
	- Conceito de montagem no Linux
	- Trabalho com dispositivos
	- Utilização do cfdisk para criar partições
	- Unidades de disco
	- Montagem e desmontagem de unidades
- Criação de partições para utilizadores
	- Montagem e desmontagem do floppy e CD-ROM
	- Criação de uma partição DOS/Windows
	- Formatação de disquetes em Ext2 (Linux) ou DOS (Windows)
	- Criação automática de partições no arranque
	- Pasta /etc/fstab
	- Criação de partições para leitura
	- Criação de um disco de boot
	- Comandos de pesquisa
	- Acesso a discos de um servidor
	- Criação e formatação de uma partição num disco de servidor remoto
	- Raid no Linux
	- Mirror
	- Recuperação de um disco em mirror
	- Recuperação num outro servidor de uma partição que não arranca
	- LVM Logical Volume Management.
	- Comparação entre LVM e Raid
	- Dispositivos LVM
	- Reendereço do espaço dinamicamente sem reiniciar o servidor
	- Compilação do LVM
	- Manipulação de discos virtuais
- Shell
	- Conceito e tipos
	- Pastas de inicialização do shell
	- o Bash
	- Scripts de Shell
	- Criação de Scripts para principais comandos no Linux
	- Criação de Scripts para backup
	- Comandos de scripts

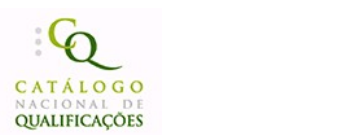

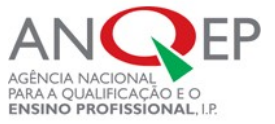

- Variáveis
- Utilização de variáveis em scripts
- Alias criação para um e para múltiplos comandos
- Conceito de entradas e saídas
- o Pipes
- Shell scripts
	- Conceito
	- Execução de múltiplos comandos
	- Declaração de variáveis
	- Primeiro script (hello world)
	- Leitura da entrada de comandos (argv,argc)
	- Valor de saída dos programas
- Operadores aritméticos
	- Operadores lógicos
	- Caracteres especiais
	- o Listas
	- Aspas simples e duplas, crase
	- Expressões
	- o Instruções if, case, for, while, until, function, select
	- Declarações numéricas
	- <sup>o</sup> Scripts para backup
- Comandos de manipulação de processos
	- Processos, sinais e prioridade
	- Comandos alternativos
- Quotas de disco
- Definição
- Configuração dos sistemas de pastas
- Definição de quotas de utilizadores e grupos
- Definição de quotas de disco para utilizadores
- Activação quotas
- Relatórios de quotas
- Interface gráfica
	- Comando setup
	- X-Window System
	- Modelo clinte/servidor
	- Definição e exemplos de Xserver e Xclients
	- Servidor X e o TCP/IP
	- Variável de ambiente DISPLAY
	- Window managers
	- Configuração do modo de inicialização gráfica
	- Criação de scripts de inicialização das interfaces
- Gnome
	- Ambiente de trabalho do Gnome principais aspetos da interface Gnome
	- Centro de controlo do Gnome
	- Configuração da aparência, cores, proteção do ambiente de trabalho, temas, Windows Manager
	- Principais programas no Gnome (Kde; Sawfish; enlightenment; wmaker; fvwm2)
	- Pasta .xinitrc
	- o Configuração do hardware para funcionamento do X-Windows
	- Desktops managers (dm) xdm; gdm; kdm
	- Protocolo XDMCP
	- Configuração X para fazer login remoto
	- Reprodução do som no Linux formatos .mid, .wav
- · Impressão no Linux
	- o Instalação de uma impressora
	- Configuração e iniciação do servidor de impressão
	- o Impressão a partir da linha de comando
	- Visualização da fila de impressão
	- o Troubleshooting quando o Linux não imprime
	- Configuração de uma impressora remota
- Linuxconf
	- Filosofia e conceito
	- Menu do Linuxconf
	- Administração do Linuxconf para rede, serviços do servidor, contas, diretivas, sistema de pastas, boot
	- Quando a distribuição não possui o LinuxConf ou ele não está instalado ou o acesso ao servidor é remoto
	- Linuxconf e a distribuição
- DOS no Linux
	- Acesso a uma disquete através do DOS no Linux
	- Emulação de comandos para DOS no Linux
- Gestão de pacotes e programas
	- Gestor de pacotes RPM Red Hat Package Manager
	- Visualização dos pacotes instalados
	- Verificação da dependência entre pacotes
	- Listagem das pastas de um pacote
	- Instalação e remoção de um pacote

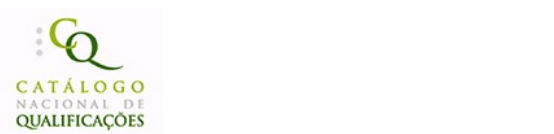

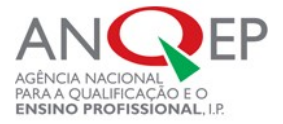

- Verificação da integridade dos pacotes
- Actualização de um pacote
- o Instalação de programas no Linux (Sun Star Office, Corel Word Perfect, Acrobat Reader)
- Gestão de pacotes instalados manualmente
- Correcção de bugs de versões
- Compilação de pacotes
- Sources
- Descompactação de sources
- Patches de correcções

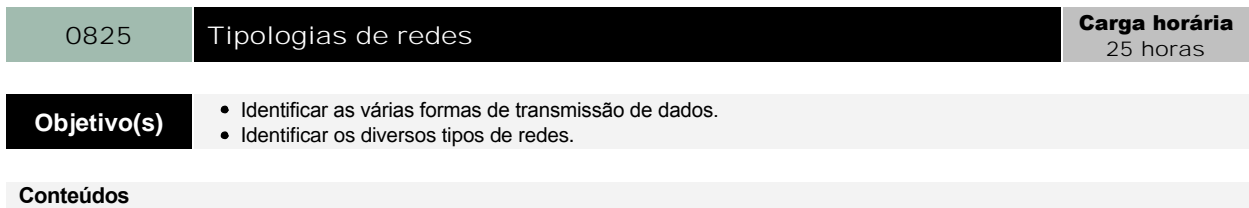

### · Introdução às redes

- Necessidade das redes
- Tipos de redes
- Redes ponto-a-ponto
- Redes cliente-servidor
- Tipos de servidores
- Componentes de uma rede
- Transmissão de dados
- Modos informação analógica *vs* digital modulação
- Sistemas de Numeração (Binário, Octal, Decimal, Hexadecimal)
- Transmissão via porta série, paralela, USB, IEEE 1394, sem fios. FDD

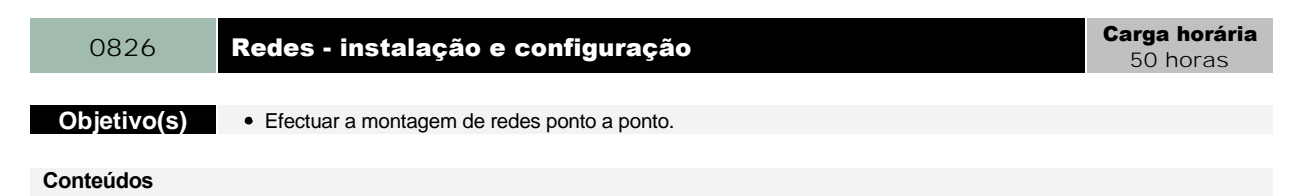

- Montagem física
	- Fundamentos e Arquitetura de Redes
	- Cablagem (Coaxial, UTP, Fibra, etc.)
	- Instalação e configuração das placas de rede
- Configuração do sistema operativo
- Partilha de Impressoras
	- Fundamentos (NetBIOS, Samba)
	- Habilitação da partilha
	- o Instalação e utilização da Impressora
- Partilha de pastas
	- Fundamentos
	- Habilitação a partilha
	- Acesso a diretorias partilhadas
- Partilha do *modem*
	- Fundamentos
	- Instalação, configuração e partilha da ligação à *Internet*
	- Configuração dos demais micros da rede
	- *ICS, WinGate, Proxy, etc.*
	- Instalação e configuração do *WinGate*

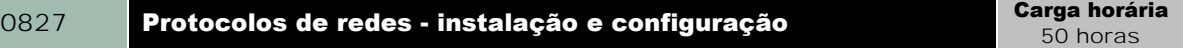

• Instalar e configurar TCP/IP.

50 horas

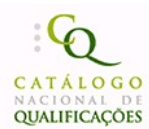

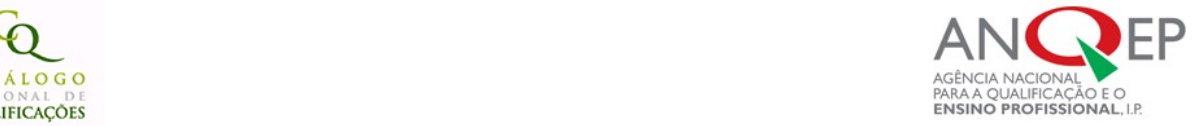

# **Objetivo(s)**

- Instalar e configurar IPX/SPX. • Instalar e configurar X25.
- Instalar e configurar Frame relay, ATM e outros protocolos.

- Protocolos
	- Protocolos fundamentos
	- Conceitos básicos
	- Modelo OSI
		- Camada 7 aplicação
		- Camada 6 apresentação
		- Camada 5 sessão
		- Camada 4 transporte
		- Camada 3 rede
		- Camada 2 link de dados
			- Controlo de acesso ao meio (MAC)
			- Estrutura de um quadro MAC - Estrutura e controlo de LLC
		- Camada 1 física
	- o Modelo TCP/IP
		- Camada 4 Aplicação
		- Camada 3 Transporte
		- Camada 2 Rede
		- Camada 1- Física
	- Padrão IEEE 802
	- Camada física
	- Controlo de acesso ao meio (MAC)
	- Estrutura de um quadro MAC
	- NDIS e ODI
	- Fundamentos
	- Camadas de aplicação; transporte; Internet; interface com a rede
	- Endereçamento IP
	- Máscara de rede
	- ARP (Address Resolution Protocol)
	- RARP (Reverse Address Resolution Protocol)
	- IP (Internet Protocol)
	- Estrutura do datagrama IP
	- Tipo de Serviço
	- Opções
	- Fragmentação de datagramas
	- ICMP (Internet Control Message Protocol)
	- Estrutura das Mensagens ICMPEco
	- Destino inalcançável
	- Congestionamento e redireccionamento
	- Tempo de vida excedido
	- Problema nos parâmetros
	- Solicitação de horário
	- UDP (User Data Protocol)
	- Estrutura do Datagrama UDP
	- TCP (Transmission Control Protocol)
	- Transmissão e receção de pacotes
	- Ligação
	- o Sockets
	- Janela
	- Organização dos segmentos recebidos
	- Estrutura do segmento TCP
	- Checksum
	- Protocolos de aplicação
	- o DNS (Domain Name System)
	- Formato das Mensagens DNS
	- Telnet
	- FTP (File Transfer Protocol)
	- TFTP (Trivial File Transfer Protocol)
	- SMTP (Simple Mail Transfer Protocol)
	- Relação do serviço de email com POP3 (Post Office Protocol v3.0)
	- HTTP (HyperText Transfer Protocol)
	- Vertentes de HTTPS (SSL Secure Sockets Layer)
	- TCP (Transmission Control Protocol)
- IPX/SPX
	- Fundamentos
	- IPX (Internet Packet Exchange)
	- Estrutura do datagrama IPX

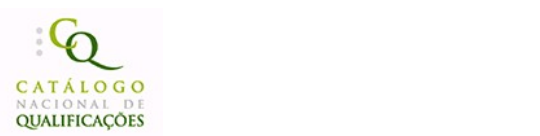

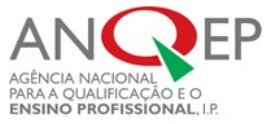

- Problema do IPX em Redes Ethernet
- SPX (Sequenced Packet Exchange)
- SAP (Service Advertisement Protocol)
- Fundamentos
- Tipos de redes
- Redes comutadas orientadas à ligação
- Funcionamento do X.25
- o Nível de Pacote (X.25)
- Chamada
- Transmissão de dados
- Fragmentação
- o Nível de link (LAPB, Link Access Protocol, Balanced)
- Nível físico (X.21)
- Frame Relay
	- Fundamentos
	- Funcionamento do Frame Relay Estrutura do Quadro Frame Relay
	- Congestionamento
- ATM
	- Fundamentos
	- Funcionamento do ATM
	- Transporte de células
	- Estrutura da célula ATM
	- Camada de adaptação
	- Estrutura do pacote AAL5
	- Camada física
	- TCP/IP sobre ATM
	- Utilização de vários protocolos
	- Endereços IP
	- Estrutura da mensagem ATMARP
- Outros protocolos
	- Fundamentos
	- o NetBEUI
	- AppleTalk
	- Camadas de aplicação; sessão; transporte
	- Camada entrega de datagramas
	- LocalTalk
	- o PPP
	- SNA
	- SNA tradicional
	- o APPN
	- Conceitos básicos de arquitetura de mainframes
	- APPN x SNA arquitetura e routing
	- Routing em redes APPN

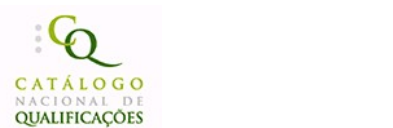

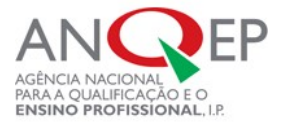

0828 Protocolos de redes - instalação e configuração em sistema **linux** 

Carga horária 50 horas

**Objetivo(s)** Instalar e configurar *Frame Relay,* ATM e outros protocolos para *Linux.*

- Conceitos de redes de computadores
- Tipos de rede
- Protocolos TCP/IP; UDP/IP; IPX; NetBEUI; DECnet
- Classes de rede TCP/IP
- Endereços de IP
- Endereços reservados de IP
- Outros protocolos ICMP; ARP; OSPF; BGP; EGP; RIP
- Modelo cliente-servidor
- Portas
- Pasta */etc/services*
- Principais serviços do *Linux*
- Pasta */etc/hosts e /etc/sysconfig/network*
- Configuração do TCP/IP no *Linux*
- Conceitos de rede
- Servidor-cliente
- Máquina local e remota
- *Gateway/Default Gateway*
- *Hubs/Switches*
- Rotas*/Routers*
- Comando *ifconfig*
- Activação e desativação da placa de rede
- Mudança do IP
- *Routing*
	- Resolução de rotas
	- *Routing* direto e indireto
	- ARP e o *routing*
	- Rotas estáticas e dinâmicas
- Comandos e pastas de rede
- Activação de interfaces virtuais
- Sub-redes
- Conceito de subrede
- Cálculo de subredes
- CIDR
- Classes de redes sobre o CIDR
- Cálculo de máscaras de rede e subredes
- Interrupção e inicialização dos serviços de rede

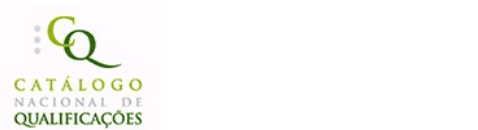

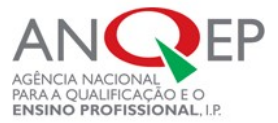

# 0829 Topologias de redes Carga horária

25 horas

- **Objetivo(s)**
- Instalar e configurar topologias 10Base2.
- Instalar e configurar topologias 10Base5. • Instalar e configurar topologias Star.
- **Conteúdos**
- Topologias
	- Fundamentos
	- Ruído e atenuação
	- Tipos de transmissão
	- Tipos de cabo coaxial
		- Cabo coaxial fino (10Base2)
		- Cabo coaxial grosso (10Base5)
	- Emendas
	- Montagem de cabos coaxiais finos
	- o Instalação de transcetores em cabos coaxiais grossos
- Topologia *Star*
	- Fundamentos
	- Topologia
	- Par trançado sem blindagem (UTP)
	- Pinagem
	- 1000BaseT *(Gigabit Ethernet)*
	- *Cross-over*
	- Montagem de cabos par trançado sem blindagem
	- Par trançado com blindagem (STP)
	- Cablagem estruturada
	- Instalação

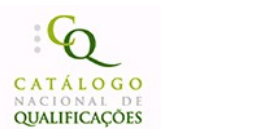

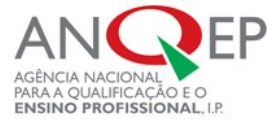

# 0830 **Topologias de redes - fibra ótica e wireless** Carga horária

25 horas

**Objetivo(s)** Instalar e configurar topologia de fibra ótica.

 $\bullet$  Instalar e configurar topologia de redes sem fios.

- Topologia de fibra óptica
	- Fundamentos
	- o Tipos
	- Largura de banda
	- Perda
	- Redes de fibras ópticas
	- FDDI *(Fiber Distributed Data Interface)*
	- FOIRL *(Fiber-Optic InterRepeater Link)*
	- 10BaseFL
	- 100BaseFX
	- 1000BaseSX
	- 1000BaseLX
	- ATM
	- o Fichas
	- Montagem de cabos de fibra óptica
- Redes sem fios/wireless
	- Fundamentos
	- Rádio
	- o Transmissões não-direcionais de frequência única
	- FHSS (Frequency Hopping Spread Spectrum)
	- DSSS *(Direct Sequence Spread Spectrum)*
	- *AirPort*
	- MMDS *(Multipoint Microwave Distribution System)*
	- LMDS *(Local Multipoint Distribution Services)*
	- DTH *(Direct To Home)*
	- Outros sistemas
	- o Infravermelho
	- IEEE 802.11 e IEEE 802.12
	- IrDA *(Infrared Developers Association)*
	- *Laser*

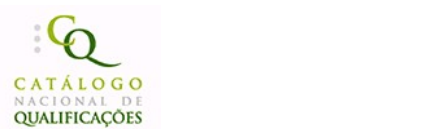

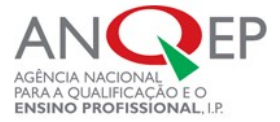

# 0831 Topologias de redes - Ethernet, Token Ring e FDDI **Carga horária**

25 horas

**Objetivo(s)** Instalar e configurar *Ethernet, Token Ring* e FDDI.

- Topologia *Ethernet*
	- Fundamentos
	- Camada física
	- CSMA/CD *(Carrier Sense Multiple Access with Collision Detection)*
	- Transmissão de dados
	- Codificação *manchester*
	- o Codificação 4B-5B
	- o Codificação 4D-PAM5
	- Placas de rede
	- Cablagem
	- Controlo de acesso ao meio (MAC, IEEE 802.3)
	- Endereçamento *MAC*
	- Quadro *Ethernet*
	- Espaço entre quadros
	- Controlo do *link* lógico (LLC, IEEE 802.2)
- Topologia *Token Ring*
	- Fundamentos
	- Topologia
	- Camada física
	- Transmissão de dados
	- Cablagem
	- Controlo de acesso ao meio (MAC, IEEE 802.5)
	- Controlo do *link* lógico (LLC, IEEE 802.2)
- Topologia FDDI
	- Fundamentos
	- Topologia
	- Camada física
	- Transmissão de dados
	- Cablagem
	- Controlo de acesso ao meio (MAC)
	- Quadro de controlo *(SMT, Station Management)*
	- Cabeçalho SMT
	- Dados SMT
	- Controlo do link lógico (LLC, IEEE 802.2)

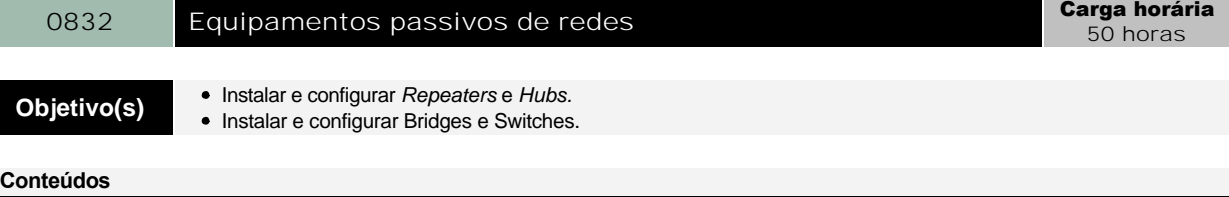

- Repeaters e *Hubs*
	- Fundamentos
	- Regras de segmentação
	- Regras de segmentação para redes *ethernet* padrão (10 Mbps)
	- Lei 5-4-3
	- Regras de segmentação para redes *fast ethernet* (100 Mbps)
	- Regras de segmentação para redes *gigabit ethernet* (1 Gbps)
- *Bridges* e *Switches*
	- Fundamentos
	- *Switches*
	- Velocidade
	- o Segurança
	- Ligação

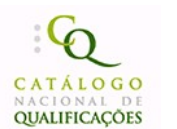

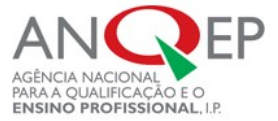

# 0833 Equipamentos ativos de redes Carga horária

50 horas

**Objetivo(s)** Instalar e configurar *Routers.*

Instalar e configurar servidores e acessórios de rede.

- *Routers*
	- Fundamentos
	- Protocolos
	- RIP (*Routing Information Protocol)*
	- Desvantagens
	- Formato das mensagens RIP
	- OSPF *(Open Shortest Path First)*
	- Formato do cabeçalho OSPF
	- Formato das mensagens Hello Demais mensagens OSPF
	- Características
	- Configuração de routing (tabelas de routing)
	- Sistemas operativos (IOS) e comandos
	- Configuração por consola/ssh/telnet
	- o Interfaces (série, ethernet)
- Servidores e acessórios de rede
- Servidores especializados
- Tipos de servidores
- *Hardware* para servidores
- Fundamentos
- Processador
- *Motherboards* multiprocessadas
- o Memória RAM ECC
- Disco rígido SCSI
- Armazenamento
- Sistema RAID de discos rígidos
- Padrões RAID
- Hot Swap
- Placas de rede
- PCI *hotplug*
- Fonte de alimentação
- UPS
- Fontes de alimentação redundantes
- *No-break*
- *Wireless*
- Adaptadores PCMCIA
- Componentes de redes passivos
- Ferramentas e aparelhos de teste
- Bastidores e seus acessórios
- *Data Switches*

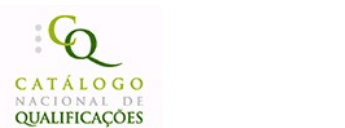

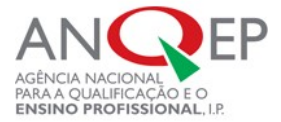

# 0834 Windows server - instalação e configuração de rede Carga horária

50 horas

**Objetivo(s)** Instalar redes em ambiente *windows server.*

# **Conteúdos**

- Instalação e configuração do *windows server*
	- Fundamentos
	- Acesso à *Internet*
	- Endereços IP
	- Servidores
	- Características do *windows server*
	- Domínio
	- *Active directory*
	- Configurar a placa de rede e o TCP/IP
	- Assistente para configurar o servidor
	- DHCP *(Dynamic Host Configuration Protocol)*
	- Desempenho
	- Ajuste da memória virtual
	- Utilitários de monitorização do desempenho
	- o Instalação física
	- Configuração dos clientes
	- Teste à rede
- Administração de utilizadores
	- Fundamentos
	- Gestão dos utilizadores e grupos
	- Novos utilizadores e novos grupos
	- Políticas de segurança
	- Principais configurações de segurança
	- Auditoria Autenticação

# <sup>0835</sup> Windows server instalação e configuração de serviços Carga horária

50 horas

Objetivo(s) · Instalar e configurar servidores de impressão, pastas, comunicação e DNS.

- Servidores de impressão e pastas
	- Fundamentos
	- o Servidor de impressão
	- Auditoria
	- Acesso à impressora a partir dos clientes
	- o Servidor de pastas
	- Quotas
	- Auditoria
	- Acesso a pastas partilhadas a partir dos clientes
- Servidor de comunicação
	- Fundamentos
	- Partilha da ligação à *Internet*
	- Endereçamento IP
	- Configuração dos clientes
	- *Routing* e acesso remoto
	- *WinGate*
- Servidor DNS
	- Fundamentos
	- o Instalação e configuração o servidor DNS
	- Teste do servidor DNS
	- Servidor DNS para domínios válidos na *Internet*

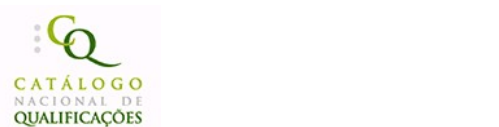

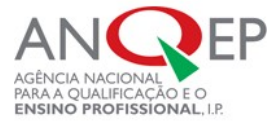

# 0836 **Linux - instalação e configuração Carga de Linux - instalação Carga horária**

25 horas

**Objetivo(s)** Instalar e configurar o *Linux Server.*

# **Conteúdos**

- Conceitos sobre *shell*
- Tipos de *shell*
- *Bash, sh, csh, tcsh, ash, zsh, ksh*
- *Bash,* o *shell* padrão da GNU
- Múltiplas consolas
- Consolas e *interface* gráfica simultânea
- Comandos
	- Comandos rápidos de teclado
	- Multiutilizadores
	- Digitação de um comando
	- Correcção de comandos
	- Repetição de um comando
	- Lista de históricos de comandos
	- Cancelamento de um comando
	- Comando *history*
	- *Logout*
- Formas de desligar e reiniciar o servidor
- Comando *shutdown* e suas opções (mensagens, encerramento programado *timer)*
- Desactivação das formas de encerramento do servidor
- Obtenção de ajuda para comandos
- Diretório */usr/share/man*
- Tipos de pasta normal, diretório, *link, bloco, caractere, fifo, socket*
- Cores de pastas e pastas numa listagem
- Alteração das cores da listagem de pastas e de fundo da consola
- Alteração da fonte da consola
- Visualização do calendário
- Actualização da data e hora
- Pasta */etc/tzconfig*
- Iniciação e encerramento de um programa residente
- Encerramento de um processo em execução
- Utilização da pausa em comandos

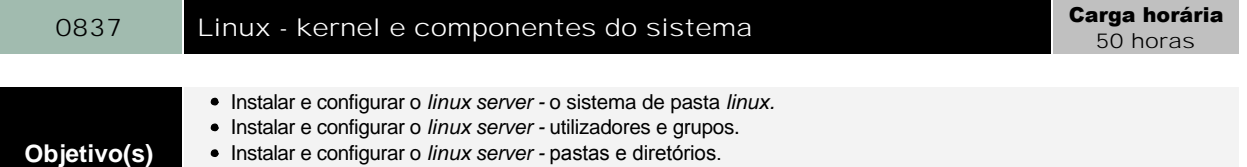

- Instalar e configurar o *linux server -* conteúdo das pastas.
	-
	- $\bullet$  Instalar e configurar o linux server backup e agendamento de tarefas.

- Sistema de pastas *Linux*
	- <sup>o</sup> Árvore de diretorias *Linux* diretorias importantes e seus conteúdos
	- Diretórios */.; bin; dev; etc; home; tmp; usr; var; opt; proc; mnt*
	- Outras diretorias e subdiretorias importantes
	- Tipos mais comuns de dispositivo *(hdX, sdX, scX, fdX, ttySX,ttyX, psaux dsp, audio, mixer, zero, null)*
	- /proc como sistema de pasta virtual
- Utilizadores e grupos
	- Visualização dos utilizadores ligados
	- Visualização das secções de login
	- Criação de utilizadores
	- Criação ds *password* do utilizador
	- Criação de grupos
	- o Identificação de UID e GID
	- Alteração de nomes de *login*
	- Desactivação temporária um utilizador
	- Directivas de utilizador
		- Directivas de *passwords,* alteração, tempo
		- Excepções às directivas

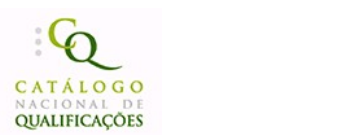

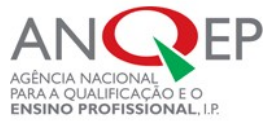

- Pastas de directivas
- Personalização do diretório do utilizador
- Remoção de um utilizador
- Bloqueamento de um utilizador
- o Definição de parametros de uma conta dias e datas de expiração
- Definição de privilégios especiais a utilizadores
- Definição de políticas de segurança
- Pastas /etc/*passwd*
- Pastas e diretórios
	- Listagem do conteúdo do diretório
	- Mudança de diretório
	- Criação, cópia e remoção diretório vazio
	- Remoção de um diretório com conteúdo
	- Visualização do caminho completo do diretório atual para o diretório do utilizador ligado
	- Tamanho de diretorias
	- Criação de pastas ou diretorias ocultas
	- Criação de *link* simbólico e *hard link*
	- Permissões de pastas e diretórios
	- Alteração da propriedade de pastas e diretorias
	- MC (*Midnight Commander)*
- Conteúdo das pastas
	- Localização de pastas por nome, data, tipo e proprietário

o Caracteres específicos em numa listagem de pastas - more, less, cat, head, tail, tac, wc, grep, sort, uniq, cut, expand, awk, nl, split, *csplit, tee, xargs, tr, sed, od, pr*

- *Backup e* agendamento de tarefas
	- Comandos de *backup*
	- Compactação e descompactação de pastas
	- Formatos *.zip, .Z, .gz, .bz2.*
	- *Tar e Gzip*
	- *Backups* no *Linux*
	- Gestão e restauração de um *backup*
	- *Backups* em disquetes
	- o Fita
		- *Backup* em fita.
		- RMT *remote tape*
		- *Backup* em fita através da rede
	- Restauração do *backup*
	- Amanda
		- Amanda *Server*
		- Amanda *Client*
	- Agendamento de tarefas
	- Crond para a execução de tarefas automáticas
	- Scripts de *backup* e *backup* automatizado
	- Diretório /var/spool/cron/
	- Diretório /var/spool/at/

Descrição das principais opções

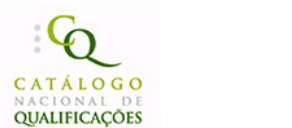

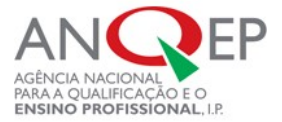

# 0838 Linux - administração **Carga horária**

50 horas

**Objetivo(s)** Instalar e configurar o *linux server -* administração avançada. • Instalar e configurar o linux server - kernel.

### **Conteúdos**

- Administração avançada do *Linux*
	- Processo *INIT*
	- Conceito de *runlevels*
	- Função de *runlevels*
	- */etc/inittab*
	- */etc/rc.d/init.d/*
	- */etc/rc.3/rcX.d/*
	- */etc/rc.d/rc.sysinit*
	- */etc/rc.d/rc.local*
- *Kernel*
	- Versões de kernel *Linux*
	- Pacotes necessários para a compilação de um kernel dentro de um sistema
	- *RedHat*
	- Compilação do *kernel*
	- Compilação de módulos
	- Descrição das principais opções
	- Gestão dos módulos
	- *Kernel* modular X *Kernel* monolítico
	- Directório /lib/modules/
	- *Pasta /lib/modules/\$KERNEL/modules.dep*
	- Visualização da versão do *Kernel*
	- Compilação e personalização do *Kernel*
	- Programa *menuconfig*
	- Optimização do *Kernel* para o servidor
	- Selecção e desativação recursos
	- Selecção e desinstalação de módulos
	- Instalação de múltiplos *Kernels*
	- Instalação de um *kernel no boot loader* (LILO/GRUB)
	- Configurar o LILO para *boot* múltiplos com múltiplos *Kernels*
	- LILO
	- o GRUB
	- Parametros para o *boot loader*
	- Actualização do *Kernel* com uma versão superior

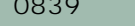

# **Linux - serviços de redes Carga horária**

50 horas

**Objetivo(s)**

- Instalar e configurar o *linux server -* serviços de redes.
- Instalar e configurar o *linux server -* NIS.
- Instalar e configurar o *linux server -* DHCP.
- Instalar e configurar o *linux server -* DNS.
- Instalar e configurar o linux server LOGS.

- Serviços de rede
	- */etc/rc.d/init.d/*
	- o Iniciação e paragem dos serviços
	- *Pasta /etc/services*
	- Lista de portas e serviços no *Linux*
	- Encerramento de um serviço ou porta
	- XINET.d
	- Arquivo */etc/xinetd.conf*
	- Pasta */etc/xinet.d/*
	- *TCPWrappers*
	- *etc/hosts.allow*
	- */etc/hosts.deny*
- $\bullet$  NIS
	- Configuração de um servidor NIS *(Network Information Service)*
	- Criação de um domínio NIS

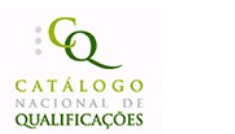

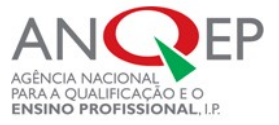

- Arquivo */etc/yp.conf*
- Configuração de um Cliente NIS
- Acesso a contas no NIS
- DHCP
	- Conceito
	- o Iniciação do servidor DHCP
	- Descrição dos principais parametros *lease time, range, mac address, routers, domain name*
	- *Name servers*
	- Arquivo */var/lib/dhcp/dhcpd.leases*
	- Configuração do range de uma rede
	- Definição de informações para a rede TCP
	- Definição de IP e informações para uma máquina específica na rede através de seu endereço físico
	- Definição de IPs para todas as máquinas na rede através de seu endereço físico
	- Coexistência de mais de um servidor DHCP na rede
	- Configuração de um cliente para acessão à rede DHCP
	- Comando *pump*
	- DHCP do *Linux*
- *DNS*
	- Conceitos
	- Zona
	- Domínios
	- Nós
	- o Servidores Matriz (root servers)
	- FAPESP e Internic
	- DNS e replicação de zonas
	- BIND (named) Berkeley Internet Name Domain
	- Arquivo /etc/named.conf
	- o Instruções options e zone
	- Arquivo /var/named/named.ca
	- Criação e edição de zonas
	- Delegação autorização para novas zonas
	- Configuração a replicação das zonas
	- Configuração de um servidor Master e Slave
	- o Iniciação do servidor DNS
	- Papel do DNS e do hosts
	- Configuração de um cliente
	- Máquinas a inserir no DNS
- *LOGS*
	- Arquivos de log do sistema
	- Pasta /var/log
	- Arquivo messages
	- Syslogd
	- Arquivo syslog
		- Outros arquivos de log de aplicativos
		- Apache
		- Sendmail

**Objetivo(s)**

- Instalar e configurar o servidor *Web.* Instalar e configurar o servidor *Web -* TELNET, RLOGIN e SSH.
- Instalar e configurar o servidor Web FP.

# **Conteúdos**

- *TELNET, RLOGIN, SSH eFTP*
	- *Login* remoto
	- Serviço cliente *Telnet*
	- *Telnet*
		- Configuração do serviço *Telnet*
		- Uso do serviço *Telnet* para administração remota
		- Execução de aplicativos remotamente via *Telnet*
		- *Shutdown* remoto
		- Desabilitação do *serviçoTelnet*
		- Impedimento do servidor de uso do serviço *Telnet*
		- Outras formas de administração remota
		- Servidor *Linux* acesso a arquivos do servidor mesmo sem *Telnet*
	- *RLOGIN*

# 0840 Servidores web Carga horária 50 horas

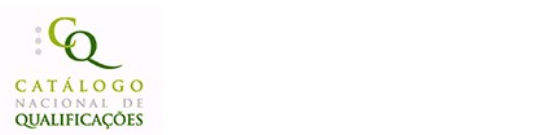

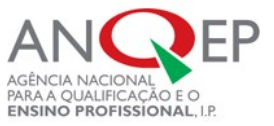

- Desabilitação do *rlogin*
- Ligação a outras portas
- arquivo */etc/securetty*
- Desabilitação do acesso remoto do *root*
- Configuração dos serviços em *xinetd.d*
- o SSH
	- Comparação do SSH ao *telnet/ftp e o rlogin*
	- Logon em máquinas remotas com o SSH
	- Copia de arquivos pelo SSH(scp)
	- Criação de uma nova assinatura digital
	- Logon usando a assinatura
	- Utilização do SSH para execução de programas remotos
	- Utilização do SSH para clientes X localmente
	- Túneis SSH
	- Habilitação e desabilitação do acesso remoto do utilizador de *root*
- FTP
	- *Wu-FTPd*
	- Conceito de FTP
	- Construção de um servidor FTP
	- FTP público
	- FTP de utilizadores
	- Configuração de um servidor FTP para *Internet*
	- Ligação a um servidor FTP
	- Utilização de um *browser* para ligação um servidor FTP
	- Comandos do cliente FTP
	- Directório pub.
	- Configuração de mensagens para os utilizadores
	- Configuração de variáveis de mensagens
	- Pasta */var/ftp*
	- Arquivo */etc/ftpaccess*
	- Definição de ícones de arquivo
	- Limitação do número de utilizadores
	- Realização FTP para conta de utilizador
	- Configuração de um servidor FTP Linux para uma máquina clienteem plataforma *Windows*
	- Limitação do utilizador à sua pasta raiz no FTP *(ChangeRoot)*
	- Preparação de uma pasta para um cliente atualizar o site via FTP
	- Desactivação do FTP
	- Desactivação do utilizador *anonymous*
	- Definição de utilizadores para usar o FTP
- Servidor *Web* computação remota, *TALK e NFS*
	- Computação remota
		- Conceito
		- Utilizações
		- VNC
		- VNC e o ambiente multiplataforma
		- VNC e a computação móvel
		- Ligação ao servidor VNC *Linux* e *Windows*
		- Configuração e execução de um servidor VNC
	- *TALK*
		- Programa *Talk*
		- Configuração dos serviços necessários para *Talk*
	- Inibição *Talk*
	- o NFS
		- Conceito de *Network File System*
		- Utilidades do NFS
		- *Daemons* do NFS *(rpcd,statd, mountd, nfsd)*
		- Configuração do arquivo *exports*
		- Iniciação dos serviços de NFS
		- Definição de permissões de pastas exportados
		- Acesso a pastas como *root* e utilizador
		- Importação de pastas num servidor
		- Montagem de volumes NFS
		- Utilização do *mount* para aceder a um recurso remoto
		- Configuração do */etc/fstab* para acesso
		- Exportação do CD-ROM e instalar num outro servidor
		- Configuração de um único site em múltiplos servidores usando NFS
		- Verificação de partilhas locais e remotas (*showmount)*
		- Configuração e execução do servidor NFS
		- RPC conceito
		- Versões de programas
		- RPC Info
		- Utilização do RPC para verificar se um servidor remoto esta executar o NFS
		- Instalação automática
		- Instalação automática X manual

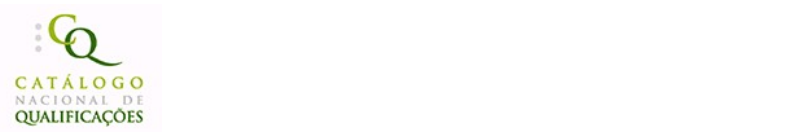

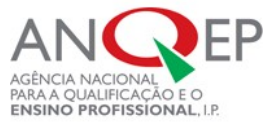

- Operacionalidade da instalação automática
- *Atomount* e o *fstab*
- /etc*/auto.master*
- /etc*/auto.misc*
- Instalação de sistemas remotos automaticamente
- Configuração do NFS no Boot para iniciar um servidor com pastas criadas
- Utilização do NFS para configurar pastas de utilizadores únicos num servidor

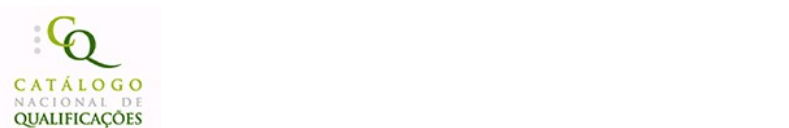

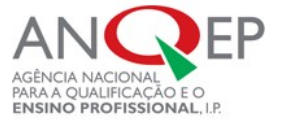

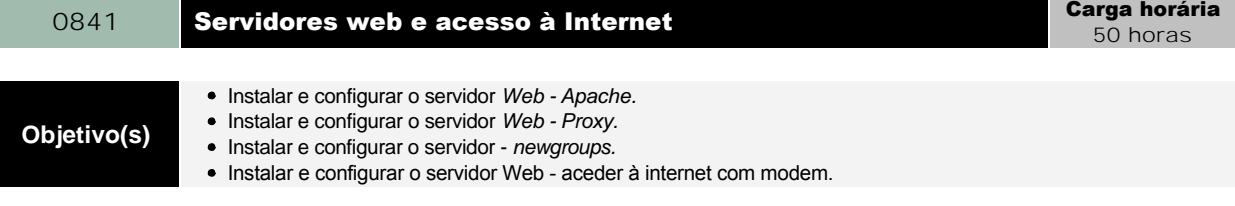

- Servidor *Apache*
	- Conceito de servidores de páginas
	- Aplicações de um servidor de páginas
	- *Apache Web Server*
	- Aplicações do *Apache*
	- Utilização de um *browser* para acessar um servidor de páginas
	- Configuração do servidor de páginas *Apache*
	- Iniciação do *Apache*
	- Configuração do site principal de um servidor
	- Pastas do *Apache*
	- Abertura da página principal de um *site*
	- Configuração do arquivo httpd.conf
	- Criação de múltiplos *sites* em um servidor
	- Criação de mais de um domínio (domínio virtual)
	- Gestão de domínios virtuais
	- Realização de FTP para o site principal
	- Configuração de uma área restrita num *site*
	- Acesso a uma área restrita no site com *username* e *password*
	- Criação de sites de clientes e execução de FTP para o site
	- Interacção do *site* com o servidor FTP para a Internet
	- Criação de *aliases* para diretórios locais
	- Controlo de acesso
	- Autenticação de utilizadores
	- Monitorização do servidor *Web*
	- Reiniciação do servidor *Apache*
	- Analise de arquivos de *log do Apache*
- Servidor *Proxy*
	- *Proxy e cache* de acessos
	- Conceito de *Proxy*
	- *Squid*
	- Arquivo */etc/squid.conf*
	- Habilitação do *Proxy* e o *cache* de acessos
	- Criação de regras baseadas em IP e nomes de paginas
	- Habilitação dos *logs do squid*
	- Análise dos *logs do squid*
- Servidor *Web - Newgroups* e acesso à *Internet* com *modem*
	- *Newsgroups*
		- Conceito
		- Programas livres de *Newsgroups.*
		- Instalação
		- Definição de grupos
		- Subscrições
		- Colocação de mensagens
		- Leitura de mensagens
	- Acesso à *Internet* com *modem*
		- Configuração do acesso a uma ligação Dial-up
		- PPP
		- Acesso *à Internet*
		- Ligação para acesso à *Internet*
		- Tipos de *modem*
		- Reconhecimento do *modem*
		- Configuração do PNP para ativar o *modem*
		- Configuração do sistema de ligação
		- Configuração de rotas para disponibilizar *internet* para toda a rede
		- Navegação com o *Netscape*
		- *Netscape* configurações básicas
		- Correio electrónico

<sup>0842</sup> Servidores de e-mail - samba Carga horária

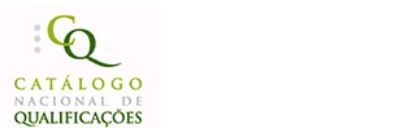

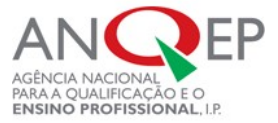

# 0842 Servidores de e-mail - samba Carga horária

50 horas

**Objetivo(s)** . Instalar e configurar o servidor de *e-mail* - samba.

- Servidor de *e-mail*
	- Fundamentos
	- Instalação do *FTGatePro*
	- Configuração do *FTGatePro*
	- Criação e gestão de contas de *e-mail*
	- Filtros
	- Ligação ao fornecedor de acesso
	- Configuração dos clientes
- Servidor de *e-mail* samba
	- Histórico sobre o samba
	- Conceitos da rede *Microsoft*
	- Domínio e *workgroup*
	- Partilha
	- *Master Browser/Domain Controler*
	- o PDC/BDC
	- Servidor de nomes *WINS*
	- Integração do samba numa rede *Microsoft*
	- o Iniciação do servidor samba
	- Configuração do servidor *Linux* para fazer parte de uma rede *Microsoft*
	- Arquivo *smb.conf*
	- Inserção do servidor *Linux* num domínio *Microsoft*
	- Configuração de partilhas com a rede *Microsoft*
	- Acesso a partilhasem redes *Windows* e *Linux*
	- Configuração do servidor *Linux* para ser acedido por utilizadores das contas de um domínio da rede *Microsoft*
	- Criação de diretórios de livre acesso
	- Criação de diretórios de acesso restrito ou somente de leitura
	- Partilha do CD-ROM e *floppy* para a rede *Microsoft*
	- Partilha de todo o diretório raiz para o administrador da rede *Microsoft*
	- Mapeamento de um diretório *Linux* em uma rede *Microsoft*
	- Visualização dos servidores *Linux* no ambiente de rede e *explorer* das máquinas *Microsoft*
	- Visualização dos servidores *Linux* no gestor de servidores de um NT *Server*
	- Criação de um site no *Front Page da Microsoft* e publicação num servidor *Apache*
	- Análise dos *logs* de acesso do *Windows*

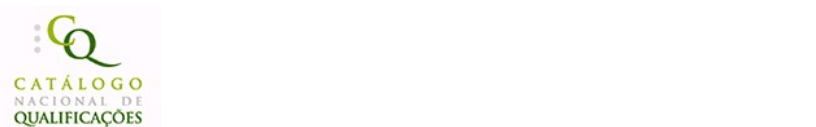

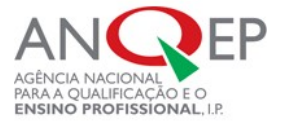

# 0843 Servidores de e-mail - postfix e data/hora Carga horária

50 horas

**Objetivo(s)** Instalar e configurar o servidor de *e-mail - Postfix.*

Instalar e configurar o servidor de e-mail - Data/Hora.

### **Conteúdos**

- Servidor de *Mail Postfix*
	- Aplicações de um servidor de correio
	- *Postfixe* o *Sendmail*
	- Protocolo SMTP
	- Protocolo POP
	- Protocolo IMAP
	- Utilização de um cliente de *mail* para acessar ao *Linux* como servidor de correio (envio e recepção)
	- Configuração do *Postfix* para enviar mensagens
	- Configuração do *Qpopper* para receber mensagens
	- Leitura das mensagens diretamente de dentro do servidor
	- Configuração do *IMAP* para receber mensagens
	- Análise de arquivos de log do *Postfix*
	- Alias
	- *Relay*
	- *IMP - servidor WebMail*
- Servidores de data/hora
	- Conceitos sobre os servidores de data/hora
	- Sincronização da hora com um servidor principal
	- Criação de um servidor de data/hora

0844 **Segurança de redes** Carga horária 50 horas

**Objetivo(s)** . Aplicar os princípios da segurança de redes e desempenho.

# **Conteúdos**

- Fundamentos
- Segurança física da rede
- Segurança preventiva de dados
- Sistemas ativos de segurança
- *Firewalls*
- DMZ *(DeMilitarized Zone Network)*
- Filtragem de conteúdo
- Filtragem de *e-mail*
- Filtragem *Web*
- Outras soluções de segurança
- Desempenho
	- Fundamentos
	- Balanceamento de carga
	- Alta disponibilidade
	- *DMZ* e *balancear*
	- Balanceamento realmente inteligente

Filtro de pacotes *built-in* X externo ao *kernel*

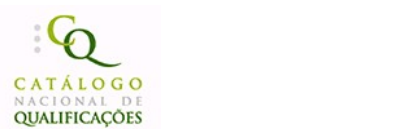

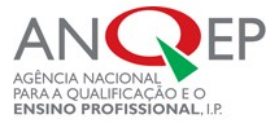

# 0845 **Segurança de redes - firewall Carga de Segurança de redes - firewall Carga horária**

50 horas

**Objetivo(s)** . Aplicar os princípios da segurança de redes e desempenho.

- Filtro de pacotes (*Firewall)*
- Filosofia do filtro de pacotes
- Conceito sobre fluxo de dados
- *IPChains*
- Filtro de pacotes *built-in* X externo ao *kernel*
- *Chains*
- *Input., output*
- *Forward*
- Habilitarção do *forward* de pacotes IPv4
- Acções *Accept, reject, deny, masq*
- Políticas de regras
- Filtrar portas
- Máscara de endereços
- *Routing* e rotas
- Laboratório
- Protecções *anti-hacking, virus*
- *Sniffers*

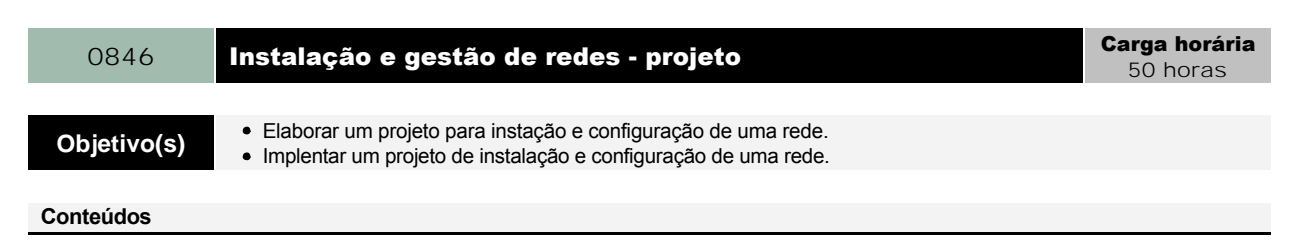

- Fundamentos gerais para a elaboração e implentação do projeto
	- Instalação de computadores
	- Arqutectura de redes locais
	- Instalação de redes
	- Configuração de redes
- Elaboração de um projeto de instalação e configuração de uma rede
- Implentação do projeto de instalação e configuração de uma rede

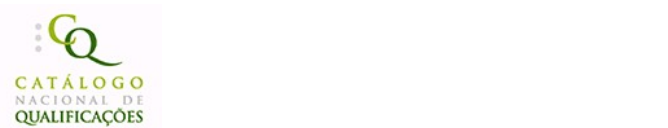

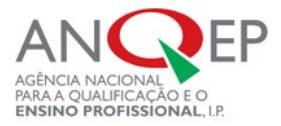

# 5. Sugestão de Recursos Didáticos

- Computer networks Andrew Tanenbaum, Addison Wesley • Computer networks - Andrew Tanenbaum, Addison Wesley • Computer networks - principles, technologies and protocols for network design - N. Olifer, V. Olifer, John Wiley &Sons, USA; 2006 • Computer networks, 4th edition - A. S. Tanenbaum, W. Day, S. Waller, Prentice Hall, USA, 2002 • Computer organization and design the hardware/software interface David A. Patterson, John L. Hennessy, 2004, Morgan Kaufmann; Third Edition ISBN: 1558606041 • Definitive MPLS network designs - Francois Le Faucheur, Jean-Philippe Vasseur, Jim Guichard, 2005 • Design and implementation 4.4 BSD Unix - McKusick, Addison Wesley • Design and implementation of dsl-based access solutions - Sanjeev Mervana, 2001 • Designing & developing scalable ip networks G Davies, 2004 • DWDM network designs and engineering solutions Tony Anthony, Ashwin Gumaste, 2002 • Engenharia de redes informáticas Fernando Boavida, Edmundo Monteiro, FCA Editora • Essential system administration Æleen Frisch, 3rd Edition, O'Reilly, 2002. • Ethernet definitive guide Charles Spurgeon, O'Reilly • Ethernet-based metro area networks - Daniel Minoli, Peter Johnson, Emma Minoli, 2002 • Learning perl, 4th Edition - Randal L. Schwartz, Tom Phoenix, brian d foy, O'Reilly, 2005 • Linux kernel internals - Beck M., Boheme H., Dziadzka M., Kunitz, U. Magnus, R. Verworner, D. Prentice-Hall • Logic and computer design fundamentals - Morris Mano e Charles Kime Prentice-Hall, 2000, 2.ª edição, ISBN 0-13-016176-4 • Network analysis, architecture and design - James D. McCabe, 2003 • Principles of network and system administration - 2nd Edition - Mark Burgess, Wiley, 2003 • Sector dos serviços de informação e comunicação (O) Lisboa, IQF, 2006
	- TCP/IP guide a comprehensive, illustrated internet protocols reference. No starch pres C. Kozierok, USA, 2005
	- TCP/IP illustrated. Volume 1 W. R. Stevens, Addison-Wesley, USA, 1993
	- TCP/IP illustrated. Volume 2 G.R. Wright, G.R., W. R. Stevens, Addison-Wesley, USA, 1995
	- The design of the unix operating system Bach, Prentice Hall
	- The practice of system and network administration Thomas A. Limoncelli, Christine Hogan, Addison-Wesley 2002
	- Unix SYS V environment Bourne, Addison-Wesley
	- Unix systems programming for SVR4 David A. Curry. O'Reiley & Associates